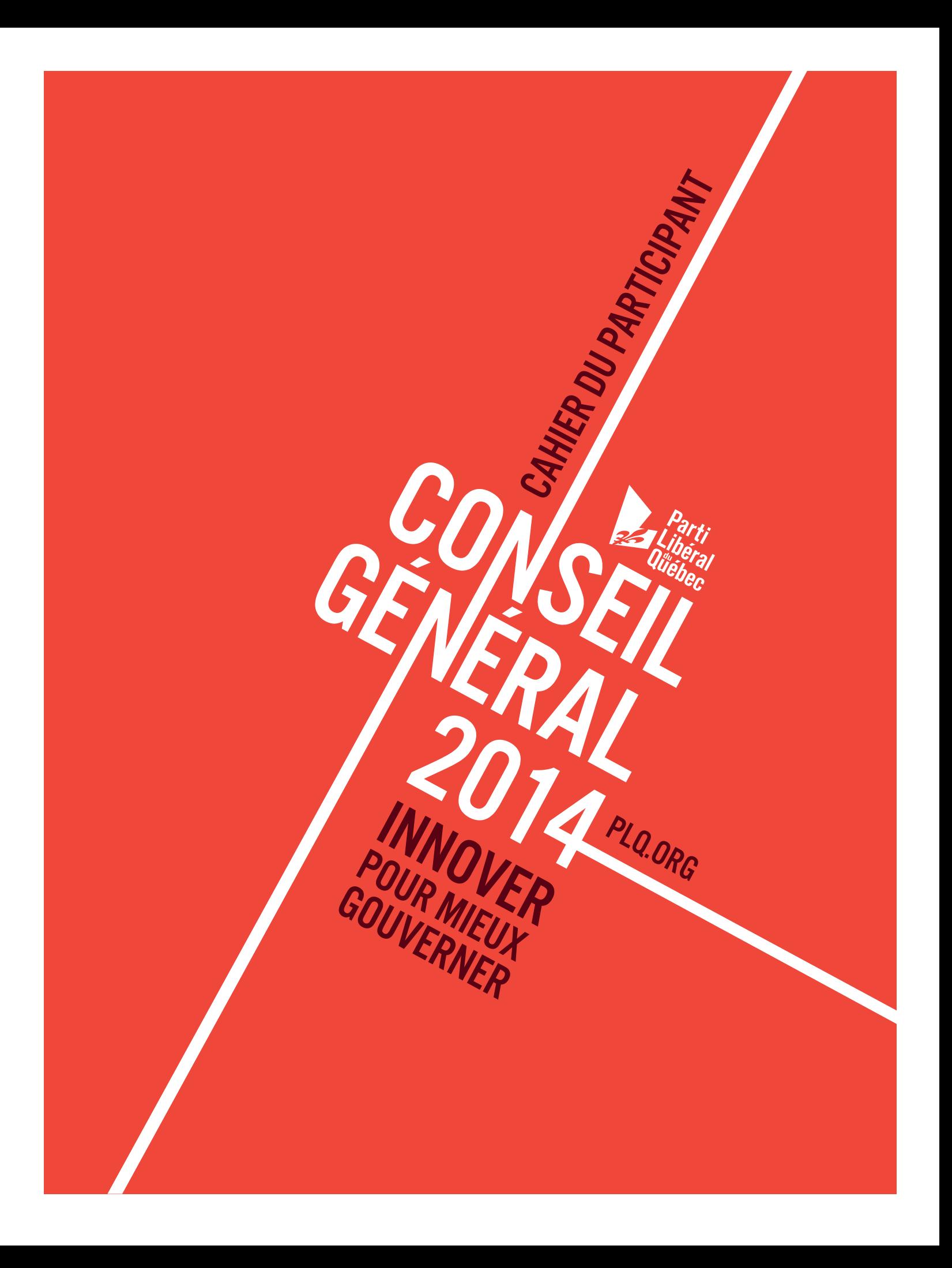

## MOT DU CHEF DU PARTI LIBÉRAL DU QUÉBEC ET PREMIER MINISTRE

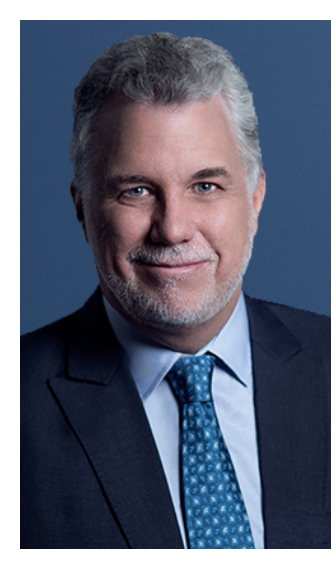

Il y a près d'un an, nous nous réunissions à Montréal pour adopter notre plan de gouvernement. Ce plan, c'était celui des militants du Parti libéral du Québec. Les priorités que nous avions identifiées ensemble répondaient aux aspirations des Québécois de toutes les régions et de tous les horizons.

Nous nous sommes mobilisés pour proposer à la population québécoise de suivre une nouvelle voie. Après 18 mois de recul et de division, il était temps d'unir les Québécois autour d'un gouvernement qui s'occupe des vraies affaires.

Durant la campagne électorale, nous avons présenté nos orientations. Pour nous, la relance de notre économie et le redressement de nos finances publiques étaient incontournables si nous voulions retrouver notre capacité d'investir dans les domaines qui nous tiennent tous à cœur tels que la santé, l'éducation et le soutien aux familles québécoises.

Les Québécois nous ont accordé leur confiance et nous ont confié une grande responsabilité.

La situation financière du Québec est sérieuse. Ce qui aurait été souhaitable il y a 15 ans, ce qui aurait été nécessaire il y a 10 ans devient aujourd'hui une urgence.

Le chemin que nous devons prendre n'est pas facile. Cependant, il est obligatoire pour se rendre à notre destination : un Québec prospère, libre de ses choix parce qu'il en a les moyens.

La population québécoise le sait. Nous le savons. Il est maintenant temps d'agir. C'est une responsabilité que nous avons envers nous-mêmes et envers ceux qui nous suivront. Parce que nous partageons cette responsabilité, nous profiterons également des bénéfices qui en découleront.

Aujourd'hui, nous nous réunissons une fois de plus pour écrire une nouvelle page de la grande histoire de notre Parti.

Au mois de septembre dernier, nous avons tenu le 2e Forum des idées pour le Québec. À cette occasion, des experts provenant de plusieurs pays sont venus nous présenter leur vision de l'innovation numérique.

Je serai à l'écoute de vos propositions pour innover dans le but de mieux gouverner. Ensemble, continuons à faire avancer le Québec.

Au plaisir de vous rencontrer.

Philippe Couillard Chef du Parti libéral du Québec Premier ministre

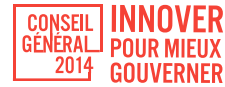

# MOT DU PRÉSIDENT DU PARTI LIBÉRAL DU QUÉBEC

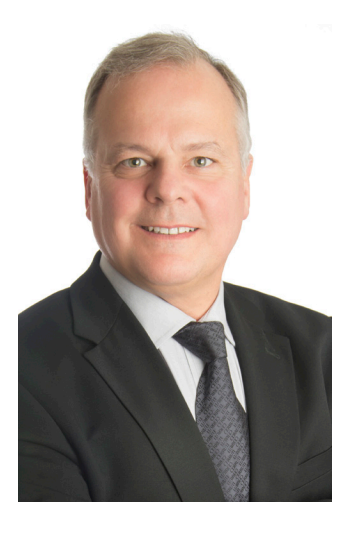

Chères militantes, chers militants,

La deuxième édition du Forum des idées pour le Québec, tenue en septembre dernier, nous a permis de mieux comprendre le concept d'innovation. Sous l'oreille attentive du premier ministre, nous avons écouté plus d'une quarantaine de conférenciers renommés, de partout à travers le monde, sur le rôle que doit jouer le gouvernement en matière d'innovation, ainsi que sur ce en quoi devrait consister une stratégie numérique pour le Québec. Nous avons beaucoup appris de leurs expériences.

Maintenant, sous le thème « Innover pour mieux gouverner », c'est à vous, chères militantes, chers militants, de vous exprimer. C'est à vous de débattre des résolutions proposées par la Commission politique afin d'adopter de nouveaux moyens d'innover qui guideront le gouvernement afin qu'il se dote des meilleurs outils de développement

de notre société. Ces nouvelles méthodes permettront d'ériger les fondations d'une nouvelle ère plus moderne et pour une gouvernance plus transparente et plus efficace.

Si le Parti libéral du Québec a su s'adapter et perdurer depuis plus de 147 ans, c'est qu'il a toujours été en mesure d'innover pour faire progresser notre société québécoise.

Nous sommes à un moment charnière de l'histoire économique et sociale du Québec. Nous avons plusieurs défis à relever. Les Québécois l'ont compris en nous envoyant un message fort le 7 avril dernier. Le plan du gouvernement de Philippe Couillard est clair, responsable et nécessaire. Son équipe allie qualité et détermination. Ensemble, nous rendrons au Québec sa vitalité socio-économique.

À toutes et tous, bon Conseil général !

Pilleto Limour

Gilbert Grimard Président du Parti libéral du Québec

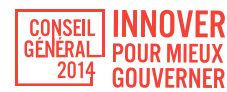

# MOT DU PRÉSIDENT DE LA COMMISSION POLITIQUE

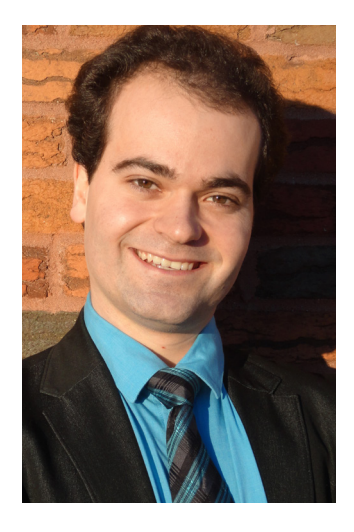

#### Chers amis,

Le Québec traverse actuellement une période charnière de son histoire. Une génération s'apprête à passer le flambeau et, avant d'écrire un nouveau chapitre de notre histoire, il est essentiel de revoir l'édifice social qui sera légué. Préparer l'héritage du Québec de demain est un devoir dont nous devons nous acquitter rapidement. Les enjeux sont multiples. La dette publique, le vieillissement de la population et le retour d'une croissance économique soutenue sont autant de défis que doivent relever les Québécoises et les Québécois. C'est en choisissant de donner un mandat fort au Parti libéral du Québec qu'ils ont décidé de faire face à ces défis et nous nous devons d'être à la hauteur de leurs attentes.

Des décisions difficiles sont à venir, mais je demeure optimiste. À

l'aube du 150e anniversaire de fondation du PLQ, il est rassurant de voir comment, au fil de l'histoire du Québec, notre parti a su être un vecteur de changements importants. Nous avons le chef, l'équipe et la détermination nécessaires pour accomplir les changements qui s'imposent et, ensemble, nous arriverons à entraîner tout le Québec avec nous dans ce changement essentiel.

La rigueur et la relance sont les piliers actuels de l'action gouvernementale, et désireuse de contribuer aux changements qui s'imposent, la Commission politique du Parti libéral du Québec a décidé de mettre de l'avant la thématique de l'innovation pour ce Conseil général. Ce thème s'est imposé puisqu'il s'agit du point de jonction entre rigueur et relance. L'innovation permet une gestion plus rigoureuse du bien public par la mise en place d'outils de gestion plus transparents, ouverts et efficaces. De plus, l'innovation permet, par sa nature même, de faire croître l'économie en découvrant aujourd'hui les avantages comparatifs de demain. Bref, la mise en place d'un chantier sur l'innovation s'insère comme complément de la révision des programmes et de la fiscalité, en plus de bonifier nos plans de relance que sont le Plan Nord et la Stratégie maritime.

Je souhaite à tous un excellent Conseil général et des réflexions fructueuses.

Bon débats !

rome Sweethe

Jérôme Turcotte, MBA, LL.M., M.Sc. Président de la Commission politique

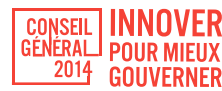

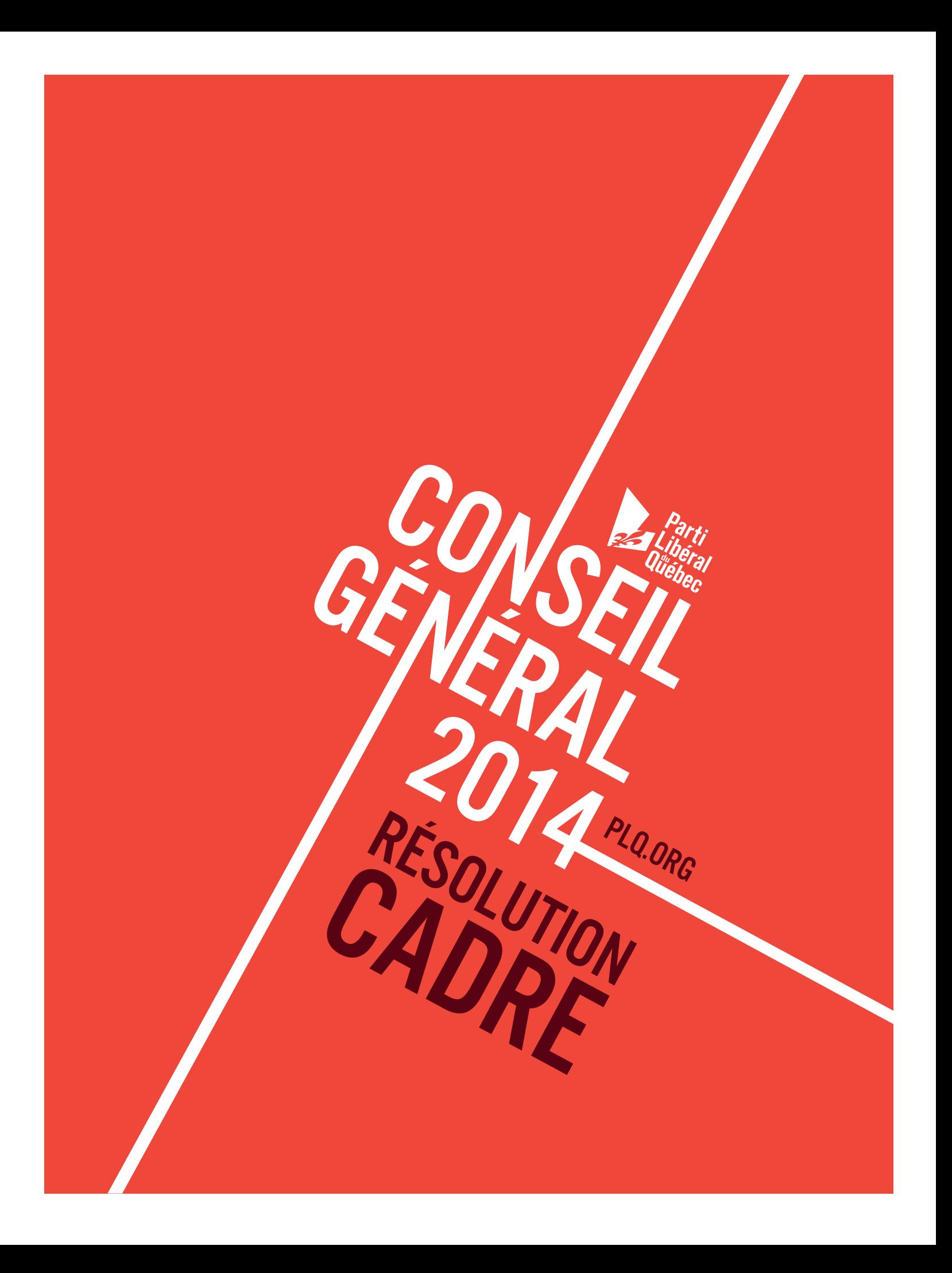

# PRÉAMBULE

# AXE 1

## Plan global de gouvernance numérique ouverte et intelligente

Le Parti libéral du Québec, à travers son histoire, a toujours œuvré pour le progrès économique et social du Québec. Acteur des grandes transformations de la société, le Parti a assumé une responsabilité historique qui est celle du changement et du renouveau. Il relève de la responsabilité première du gouvernement de rejeter l'habitude et de faire en sorte que le Québec fasse toujours corps avec son époque pour en saisir toutes les possibilités et en relever les défis. Le 21e siècle étant celui de la révolution numérique, il est essentiel que le gouvernement libéral assume de nouveau son rôle de visionnaire en façonnant le Québec moderne à l'image de notre temps.

La pertinence d'embrasser la révolution numérique n'est aujourd'hui plus à démontrer. Le secteur représente 30 milliards de dollars pour 175 000 emplois au Québec. Les entreprises privées ont été les premières à se tourner vers les nouveaux outils qu'offre le numérique, plusieurs petits joueurs d'alors sont devenus des acteurs importants de leur secteur en misant beaucoup sur les avantages que procure l'innovation numérique. À l'inverse, les acteurs qui n'ont pas su saisir l'occasion à temps sont aujourd'hui très occupés à rattraper leur retard.

Si les bénéfices générés par l'intégration du numérique dans le secteur privé sont aussi appréciables, pourquoi ne le sont-ils pas pour le secteur public? La réponse à cette question nous rappelle les particularités qui caractérisent l'appareil public et qui rendent certainement moins évidents les bénéfices et la situation d'urgence d'un passage à un gouvernement numérique. Pourtant, il s'agit d'une opportunité unique de transformer l'organisation des administrations publiques au bénéfice de tous les contribuables.

D'autres pays se sont posé les mêmes questions avant nous, ils font aujourd'hui figure d'exemples en la matière. La Finlande a été un des premiers pays à instaurer un guichet unique pour faciliter les relations des particuliers et des entreprises avec le gouvernement. Pour en arriver là, le gouvernement finlandais s'est doté en 2006 d'un plan sur 10 ans. Aux États-Unis, la migration des systèmes d'achat de biens et services sur des plateformes électroniques dans la plupart des États a permis de regrouper les achats et de réaliser des économies d'échelle non négligeables. Ces exemples de succès soulignent le retard du Québec à ce niveau. Le Québec a pourtant les ressources nécessaires, les infrastructures existent, mais demandent sûrement à être améliorées. Les Québécois sont aussi des utilisateurs assidus des nouvelles technologies, depuis plusieurs années, qui n'ont plus besoin d'être convaincus.

Les militants du Parti libéral du Québec ont aujourd'hui l'opportunité d'être à nouveau les acteurs des transformations de la société québécoise. S'il fallait à l'époque construire des barrages pour assurer l'approvisionnement en énergie électrique, il est aujourd'hui essentiel de se donner les moyens d'une société à l'image de notre temps, avec toujours cette volonté de changer la société pour l'améliorer.

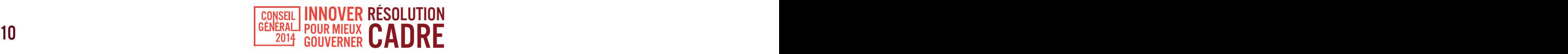

# IL EST RÉSOLU QUE

## 1. L' État québécois se dote d'un plan global de gouvernance numérique ouverte et intelligente en :

- 1.1 Adoptant sa première Loi sur la gouvernance numérique ouverte et intelligente qui :
	- a. Définit et établit les principes devant guider la gouvernance numérique ouverte et intelligente pour le gouvernement du Québec;
	- b. Engage périodiquement le gouvernement à consulter la population dans le cadre de l'élaboration d'une stratégie de gouvernance numérique ouverte et intelligente;
	- c. Crée un véhicule de coordination pouvant prendre la forme d'un secrétariat à la gouvernance numérique ouverte et intelligente relevant directement du premier ministre du Québec en réutilisant les ressources déjà existantes de manière à réaliser des économies substantielles dans la gestion des ressources de l'État;
	- d. Rend le premier ministre responsable de déposer la stratégie gouvernementale de gouvernance numérique ouverte et intelligente à l'Assemblée nationale et d'en présenter périodiquement le bilan;
	- e. Demande aux ministères et organismes visés de réfléchir et d'identifier les actions qu'ils mèneront pour contribuer à l'atteinte des objectifs gouvernementaux de la stratégie et de rendre compte annuellement au secrétariat des résultats de leurs démarches;
	- f. Institue des mécanismes d'évaluation et de reddition de comptes en matière de gouvernance numérique ouverte et intelligente afin de mesurer les progrès accomplis en:
		- i. adoptant un système d'indicateurs;
		- ii. créant un poste de commissaire à la gouvernance numérique ouverte et intelligente, relevant du bureau du Vérificateur général du Québec, afin d'assurer une évaluation externe et transparente des dépenses effectuées en matière de gouvernance numérique ouverte et intelligente et de l'atteinte des résultats.
- 1.2 Travaillant à ce que toutes les régions du Québec puissent être desservies par un service d'Internet haute vitesse de qualité et abordable.
- 1.3 Investissant dans ses ressources humaines afin d'augmenter l'expertise à l'interne en matière de gestion des ressources informatiques et informationnelles et en matière de gestion de projet et d'implantation de systèmes informatiques de façon à effectuer des économies en diminuant la nécessité d'avoir recours à des ressources externes plus coûteuses et en améliorant la capacité du gouvernement d'évaluer ses besoins réels et le coût estimé de la réalisation de ces projets.
- 1.4 Faisant en sorte que soient intégrés dans tous les appels d'offres du gouvernement touchant les ressources informatiques et informationnelles des critères d'interopérabilité et en adoptant une pondération favorisant le logiciel libre et le logiciel élaboré au Québec lorsqu'ils sont disponibles.

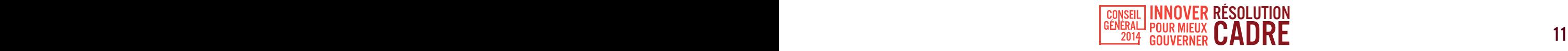

- 1.5 Adoptant, au fil du renouvellement des licences, pour les logiciels de bureautique (logiciels de type Word, Excel, PowerPoint etc.), le logiciel libre comme logiciel d'usage par défaut. Tout ministère et organisme désirant utiliser un logiciel de bureautique à licence protégée devra alors justifier cette dépense en fonction de ses besoins réels.
- 1.6 Augmentant la transparence du gouvernement, dans le respect du droit à la vie privée et de la protection des intérêts stratégiques, en :
	- a. Incitant les organismes publics à ordonner leurs informations en bases de données facilement manipulables;
	- b. Rendant accessible en ligne sur un portail web tout document pouvant être obtenu en vertu de la Loi sur l'accès à l'information;
	- c. Rendant accessibles en ligne les tableaux de bord, les indicateurs de performance et autres outils d'aide à la prise de décision mis à la disposition des administrateurs publics;
	- d. Rendant accessibles en ligne les informations anonymisées que détiennent les systèmes d'éducation et de santé et de services sociaux sur les populations qu'ils desservent ;
	- e. Rendant accessibles en ligne les informations non stratégiques que détiennent les principales sociétés d'État telles qu'Hydro-Québec et la SAQ.
- 1.7 Donnant un accès WiFi gratuit dans les palais de justice et les édifices gouvernementaux.
- 1.8 Favorisant le télé-travail au sein de la fonction publique lorsque possible et lorsque cela ne suscite pas d'enjeux de supervision et de sécurité d'information.
- 1.9 Mettant en place un portail permanent où les citoyens et employés de l'État pourront efficacement faire part de leurs suggestions lorsqu'ils observent des inefficiences dans la gestion des deniers publics.
- 1.10 Travaillant, à long terme, à la mise en place d'un identifiant citoyen unique à partir duquel chaque Québécois pourrait administrer l'ensemble de ses relations avec l'État et ses organismes (SAAQ, RAMQ, impôts, etc.).
- 1.11 Mettant à jour les législations afin de permettre l'opération des sites de consommation collaborative (AirBnB, Über, Amigoexpress etc.) en toute légalité tant qu'il ne s'agit pas d'une activité commerciale principale.
- 1.12 Mettant fin à la concurrence déloyale envers les entreprises québécoises provenant de l'évasion fiscale ayant lieu lors de l'achat en ligne en:
	- a. Étudiant la possibilité de demander aux intermédiaires de paiement (PayPal, Cartes de crédit, etc.) de percevoir les taxes lors d'un achat effectué sur Internet auprès d'un commerçant qui n'est pas enregistré auprès de Revenu Québec et qui ne retient pas la TVQ;
	- b. Jouant un rôle de leader afin que l'ensemble des provinces canadiennes et que le gouvernement fédéral se dotent d'une politique similaire.

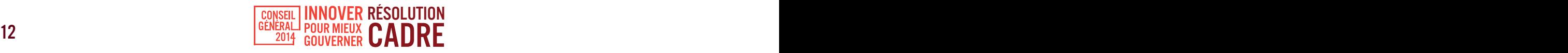

# PRÉAMBULE

# AXE 2

### Politique nationale de l'innovation industrielle et des entreprises innovantes

L'exemple le plus probant qui nous vient en tête lorsqu'on parle d'innovation dans le secteur privé reste très souvent les États-Unis. Il n'est pas nécessaire d'élaborer sur les nombreux succès qui on fait de la Silicon Valley ce qu'elle est aujourd'hui, mais il est intéressant de se pencher sur les causes de cette réussite qui caractérise la vallée californienne.

En chiffres, la Silicon Valley représente 1,5 million d'emplois, une économie évaluée à 178 milliards de dollars par an, ce qui est comparable à des pays comme la Finlande ou l'Irlande. Le développement du secteur de l'innovation aux États-Unis est en grande partie dû au fait qu'il repose

sur le système de financement des idées radicales ou non conventionnelles le plus sophistiqué au monde. C'est grâce à la disponibilité des capitaux que des entreprises comme Google ont réussi à voir le jour.

On fait tellement référence au cas des États-Unis qu'on oublie de citer un autre pays pourtant considéré comme le champion de l'innovation, l'Allemagne. Les Allemands sont les chefs de file dans les secteurs des énergies renouvelables, dans les biotechnologies moléculaires, les lasers et le développement de logiciels expérimentaux. La force de l'Allemagne dans le secteur de l'innovation ne repose pourtant pas sur le financement comme pour les États-Unis, mais plutôt dans la façon dont est supporté le secteur par le gouvernement qui pourrait être décrit en trois points :

- Premièrement, l'Allemagne conçoit que l'innovation doit se traduire par des gains de productivité plutôt que de se concentrer uniquement dans le secteur high-tech du moment. En conséquence, l'Allemagne ne cherche pas seulement à former de nouvelles industries, le gouvernement s'assure que ses industries existantes soient plus innovantes.
- Deuxièmement, un réseau d'institutions publiques s'assure de coordonner tout cet effort avec comme objectif la commercialisation de l'innovation dans tous les secteurs.
- Troisièmement, la main-d'œuvre allemande est formée en permanence, ce qui permet au secteur privé d'utiliser et d'adopter rapidement l'innovation pour améliorer sans cesse les produits et services que les clients voudront acheter à des prix plus élevés.

« Au Québec on a une obligation d'innover, ce n'est pas une option, ce n'est pas un choix.»

Philippe Couillard, vendredi 12 septembre 2014

Le Québec accuse un certain retard si l'on parle d'innovations dans le secteur industriel et des entreprises innovantes, on n'a pas encore de Google québécois, mais certaines entreprises d'ici arrivent tout de même à innover pour s'imposer face à la concurrence mondiale. Le Québec a aussi l'avantage de pouvoir s'inspirer des meilleures pratiques si l'on veut soutenir davantage l'innovation, comme le modèle américain qui repose sur le financement, ou le modèle allemand qui adresse principalement la commercialisation de l'innovation et la formation de la main-d'œuvre.

Le rôle du gouvernement dans la mise en place d'une politique nationale de l'innovation industrielle et des entreprises innovantes est donc indispensable si l'on veut favoriser l'émergence d'un écosystème propice à l'innovation. Sans étouffer l'innovation, le gouvernement se doit de fournir les outils et l'aide nécessaire pour l'encourager, et ce, de manière coordonnée entre divers secteurs stratégiques.

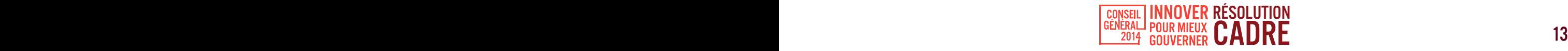

# IL EST RÉSOLU QUE

- 2. Le gouvernement adopte et mette en œuvre une politique nationale de l'innovation industrielle et des entreprises innovantes visant à favoriser l'émergence d'un écosystème propice à l'innovation en :
- 2.1 Jouant un rôle de leader en rassemblant les milieux académiques, financiers et d'affaires dans l'identification des talents émergents dans le secteur numérique par la mise en place d'un concours d'envergure de type marathon de programmation (hackothon) où les candidats seraient appelés à soumettre des solutions à une série de problèmes qui leur seraient soumis touchant le gouvernement, la société et les entreprises partenaires du concours. Les auteurs des meilleurs projets seraient récipiendaires de bourses, de financement et de mentorat en plus de bénéficier du support d'un incubateur d'entreprises technologiques permettant de les accompagner dans la réalisation de leur projet et dans le démarrage de leur entreprise.
- 2.2 Améliorant la fibre innovante par l'éducation en :
	- a. Élaborant un plan de lutte contre l'analphabétisme fonctionnel et numérique, incluant des interventions à toutes les périodes de la vie, de la petite enfance à l'âge adulte;
	- b. Favorisant l'acquisition de compétences de base en entrepreneuriat et en mettant en place des programmes de type entrepreneuriat-étude au secondaire;
	- c. Introduisant l'acquisition de compétences de base en programmation dans le cursus scolaire secondaire;
	- d. Bévisant les programmes techniques afin de mieux arrimer la formation aux besoins du marché du travail;
	- e. Valorisant les métiers techniques et professionnels où un manque de main-d'oeuvre a été identifié;
	- f. Soutenant, les centres collégiaux de transfert technologique, les bureaux de liaison entreprise-université et les sociétés de valorisation universitaires visant à favoriser la commercialisation des innovations technologiques provenant des établissements d'éducation postsecondaire.
- 2.3 Révisant les incitatifs fiscaux et le soutien financier offert par le gouvernement en :
	- a. Mettant en place une politique d'achats favorisant l'utilisation de biens et services innovants développés au Québec ;
	- b. Réévaluant les crédits d'impôt en recherche et développement afin que ces derniers ciblent les innovations commercialisables et aident davantage certains secteurs clés de l'économie québécoise ;
	- c. Mettant en place un incitatif fiscal soutenant la robotisation, la modernisation de la machinerie et l'implantation de progiciels de gestion intégrée (ERP) afin d'aider à réduire le retard de productivité du Québec ;
	- d. Reconsidérant les processus de réclamation des crédits d'impôt existants visant à stimuler les très petites entreprises et en offrant du support à travers les structures existantes, telles qu'Investissement Québec et les CLD, pour les accompagner dans les processus de réclamation lorsque nécessaire;
	- e. Demandant à Investissement Québec de revoir ses critères de soutien aux entreprises innovantes afin de pondérer davantage les facteurs non fondés sur les ratios financiers tels que le potentiel de mise en marché, la qualité des membres du conseil d'administration et la présence d'autres investisseurs de capitaux de risque dans le projet.

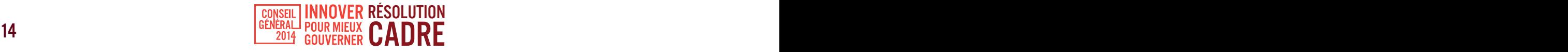

- 2.4 Demandant à l'AMF de réviser ses règles afin de permettre le financement participatif (crowdfunding) tout en gardant en tête sa mission de protection des investisseurs. Si nécessaire, l'AMF pourrait développer son propre portail pour faciliter le financement participatif en toute légalité.
- 2.5 Soutenant les efforts de recherche commerciale et de commercialisation des entreprises innovantes en :
	- a. Travaillant à réduire les obstacles au commerce interprovincial et en travaillant à l'émergence de nouvelles ententes de libre-échange internationales;
	- b. Multipliant, pour certains secteurs stratégiques de l'industrie québécoise, les missions commerciales;
	- c. Jouant un rôle de leader dans l'Organisation internationale de la francophonie pour le développement de réseaux, d'échanges et de contenus numériques francophones sur le Web;
	- d. Offrant aux entreprises en démarrage davantage de support à travers les structures existantes, telles qu'Investissement Québec et les CLD, pour qu'elles puissent bénéficier du support de professionnels lors de certaines étapes clés de leur développement comme la mise en marché, l'analyse de productivité et la protection de la propriété intellectuelle;
	- e. Consolidant le réseau des parcs technologiques et scientifiques existant au Québec et en développant les systèmes locaux d'innovation;
	- f. Soutenant les incubateurs d'entreprises innovantes.
- 2.6 Insérant l'innovation dans nos forces stratégiques et projets d'envergure en cours en :
	- a. Soutenant l'implantation au Québec de centres de données provenant de grands clients TI internationaux. Notre climat, la disponibilité d'énergie électrique fiable, verte et à faible coût et la sécurité favorisent ce genre de projets. La disponibilité de bande passante et de la main-d'œuvre qualifiée doit cependant être assurée;
	- b. Insérant, en partenariat avec les milieux académique, financier et d'affaires, un volet de soutien à l'innovation dans le secteur de l'exploration et de l'exploitation des ressources naturelles au Plan Nord ainsi qu'un volet de soutien à l'innovation dans le secteur du développement maritime (Stratégie maritime).
- 2.7 Incitant les talents venus d'ailleurs à s'installer et à contribuer toujours davantage au Québec en :
	- a. Offrant aux étudiants étrangers désirant rester au Québec un crédit d'impôt représentant un remboursement partiel de leurs frais de scolarité équivalant à la différence entre les frais de scolarité payés par un étudiant étranger et ceux payés par un étudiant québécois s'ils décident de vivre au Québec pour au moins 5 ans après l'obtention de leur diplôme;
	- b. Mettant en place un programme d'immigrant inventeur favorisant la venue d'immigrants détenteurs de brevets avec un bon potentiel de commercialisation;
	- c. Facilitant la reconnaissance des diplômes obtenus à l'étranger par les immigrants et la mise à niveau de leurs compétences si nécessaire tout en permettant l'émission de permis de pratique restreinte lorsqu'ils ne rencontrent pas tous les critères requis par l'ordre professionnel afin de permettre une intégration rapide au marché du travail;
	- d. Facilitant et publicisant davantage le processus d'émission des certificats de sélection pour les étudiants étrangers;
	- e. Valorisant davantage la formation, les qualifications et les compétences dans la grille de sélection des immigrants.

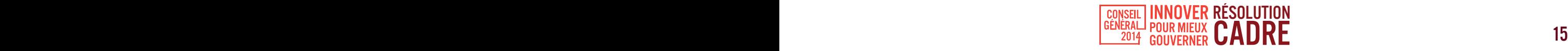

# PRÉAMBULE

# AXE 3

## Modernisation des façons de faire dans l'accomplissement des diverses missions de l'État

Combiné aux 2 grands axes précédents qui adressent la gouvernance et l'innovation industrielle et des entreprises innovantes, ce 3e et dernier axe porte sur différents points qui n'ont pas forcément de liens entre eux, mais qui méritent de s'inscrire dans un politique de l'innovation et qui peuvent être mis en place relativement rapidement.

Par exemple, au niveau des villes intelligentes, il est important d'assurer une certaine coordination entre les différentes municipalités du Québec. Il faut entre autres assurer une interopérabilité entre les données générées par chaque ville pour être en mesure de les regrouper pour en faire l'analyse. Il y a aussi avantage à définir des outils de bases qui pourraient être mis en place dans chaque municipalité, premièrement par souci d'économies d'échelle en regroupant les achats entre plusieurs municipalités et deuxièmement, pour ne pas que des petites municipalités qui n'ont pas les ressources de grands centres urbains soient pénalisées dans le passage à la ville intelligente.

Le transport est aussi un secteur où plusieurs mesures peuvent être mises en place rapidement. L'innovation pour réduire la congestion et favoriser la sécurité sur les routes apporte beaucoup d'espoir. Sans tout repenser, il est possible d'innover dans l'utilisation des infrastructures existantes afin de faciliter la circulation. Une meilleure diffusion de l'information auprès des usagers est un exemple intéressant de piste à exploiter. Au niveau de la sécurité, la mise à disposition des données des sites accidentogènes pourrait par exemple permettre la création d'applications indiquant la dangerosité de certaines portions de routes lors d'un trajet.

L'innovation peut répondre à plusieurs enjeux de la société, les pistes de solution sont diverses, mais il est important de rappeler qu'il n'est pas nécessaire de tout changer pour provoquer l'innovation. Il y a très souvent possibilité de faire les choses autrement pour atteindre l'objectif. Il n'y a pas de mode d'emploi pour favoriser l'innovation dans une société, il ne tient qu'aux Québécois de définir ensemble ce que représente le Québec de l'innovation.

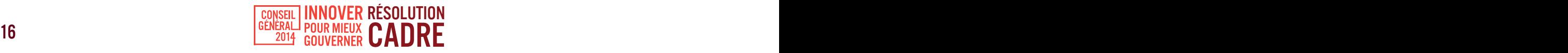

# IL EST RÉSOLU QUE

#### 3. Le gouvernement du Québec modernise ses façons de faire dans

#### l'accomplissement des diverses missions de l'État en :

- 3.1 Mettant en place un système de gestion des files d'attente et de la prise de rendez-vous par internet dans le système de santé.
- 3.2 Favorisant l'informatisation du système de justice et la mise en place de cybertribunaux.
- 3.3 Mettant graduellement en place les infrastructures nécessaires pour permettre le vote en ligne lors des élections scolaires, puis municipales et éventuellement provinciales.
- 3.4 Rendant publiques les données des sites les plus à risque sur les routes du Québec et en installant davantage de photos radar sur les portions de routes propices aux accidents.
- 3.5 Mandatant le MAMOT de travailler au développement de la ville intelligente en:
	- a. Développant des normes d'interopérabilité permettant aux données des outils développés par les villes, municipalités et MRC d'être analysées à grande échelle;
	- b. Développant des outils de base pouvant être réutilisés par l'ensemble des municipalités relativement à certains enjeux partagés par un vaste nombre de villes, municipalités et MRC au Québec;
	- c. Accélérant la mise en place d'un outil informatisant le rôle d'évaluation foncière de façon à ce qu'il soit continuellement mis à jour lors de l'émission de permis de construire ou lors de la vente d'un immeuble afin de réduire les pertes fiscales liées à la sous-estimation de la valeur foncière des immeubles entre les mises à jour du rôle d'évaluation foncier.
- 3.6 Mettant en place un réseau électrique intelligent (smart grid) permettant d'optimiser la consommation d'énergie.
- 3.7 Optimisant les infrastructures de transport existantes en :
	- a. Favorisant une meilleure gestion des flux informationnels;
	- b. Assurant une diffusion de l'information pertinente et efficace auprès des usagers, par exemple en prévoyant la circulation une heure à l'avance pour permettre aux citoyens de s'adapter;
	- c. Mettant sur pied un centre de gestion des accidents pour avertir simultanément tous les services concernés;
	- d. Permettant aux citoyens de participer à la gestion des accidents en signalant les accidents et les bris;
	- e. Offrant des tarifs et des abonnements adaptés pour le transport en commun lors de pics de congestion routière.
- 3.8 Favorisant la participation citoyenne en :
	- a. Favorisant la mise en oeuvre de projets où le citoyen est mis à contribution pour transmettre de l'information aux pouvoirs publics, par exemple le programme voisins vigilants;
	- b. Multipliant les tribunes Web invitant la population à faire part au gouvernement de ses réflexions, commentaires et suggestions, comme pour les travaux de la commission de révision permanente des programmes.

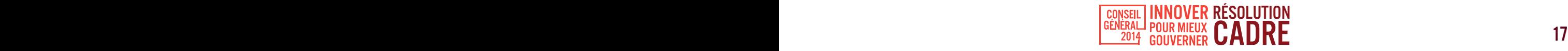

## NOTES

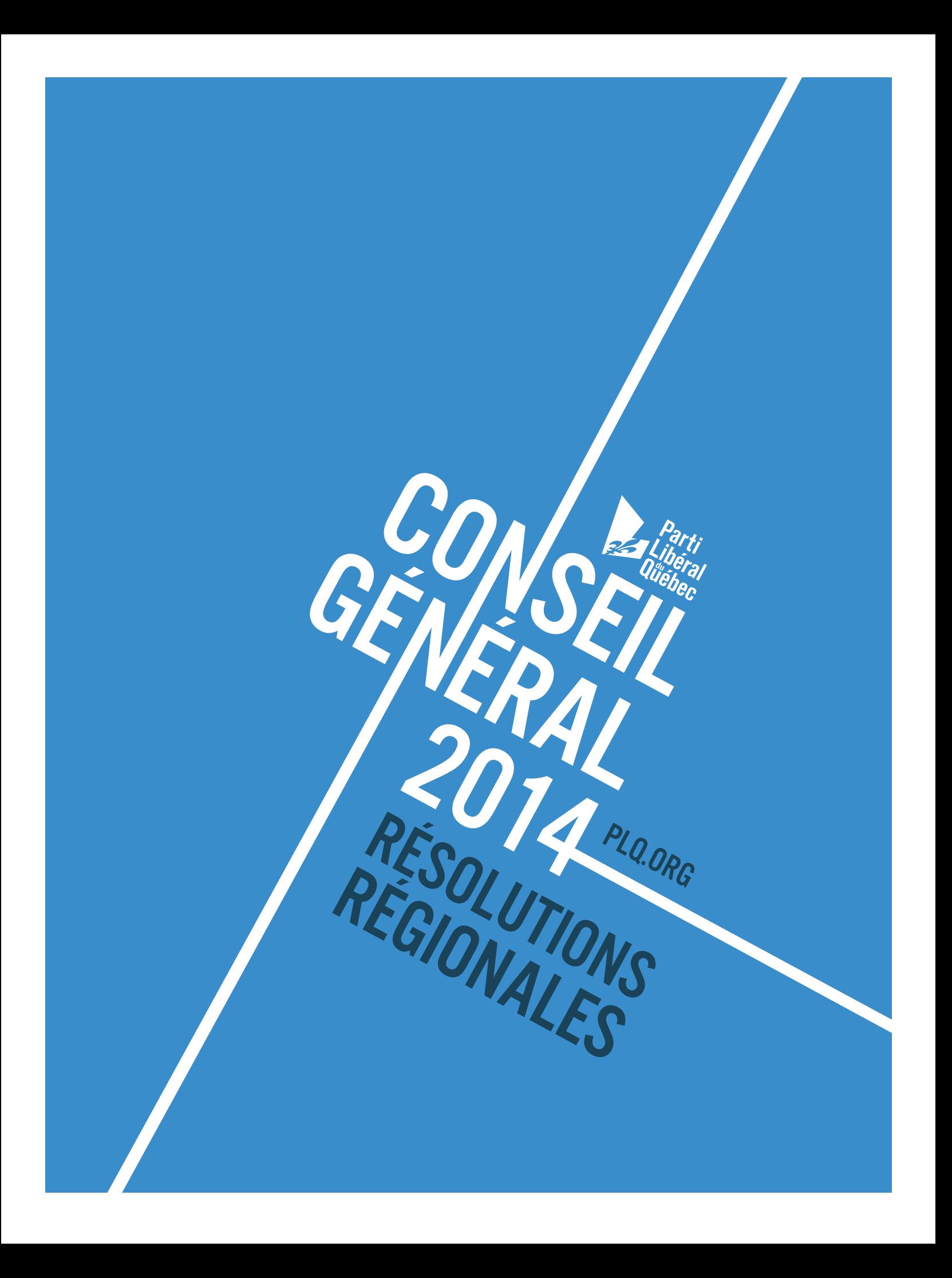

# RÉSOLUTION DE L'ASSOCIATION LIBÉRALE DU COMTÉ DE MARQUETTE

## 1. Célébrations du 150e anniversaire du Parti libéral du Québec en 2017

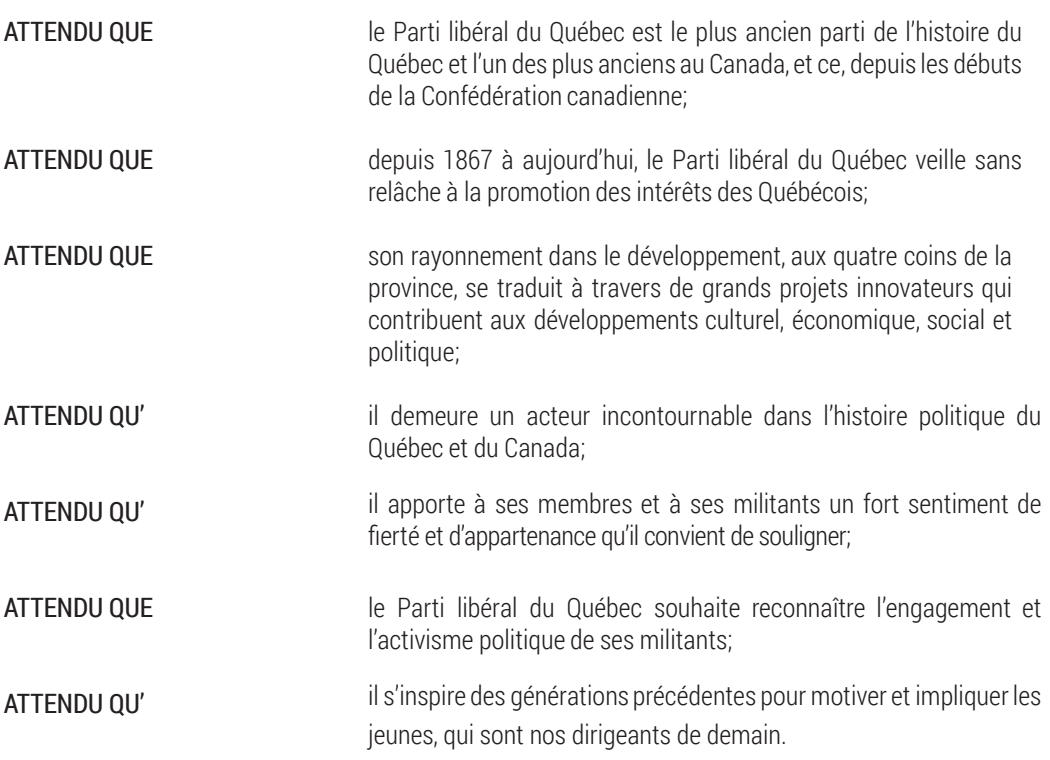

## Il est proposé par les membres de l'Association libérale du comté de Marquette :

De créer un comité ayant le mandat :

- 1. D'organiser un événement soulignant le 150e anniversaire du Parti libéral du Québec;
- 2. D'évaluer la pertinence de la rédaction d'un ouvrage à caractère historique qui relate les 150 ans d'histoire libérale;
- 3. De nommer un représentant du caucus libéral qui siègera sur ledit comité.

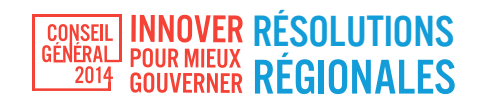

## RÉSOLUTION DE LA COMMISSION - JEUNESSE DU PARTI LIBÉRAL DU QUÉBEC

#### 2. Résolution sur la sélection des immigrants et une meilleure adéquation des ressources en francisation

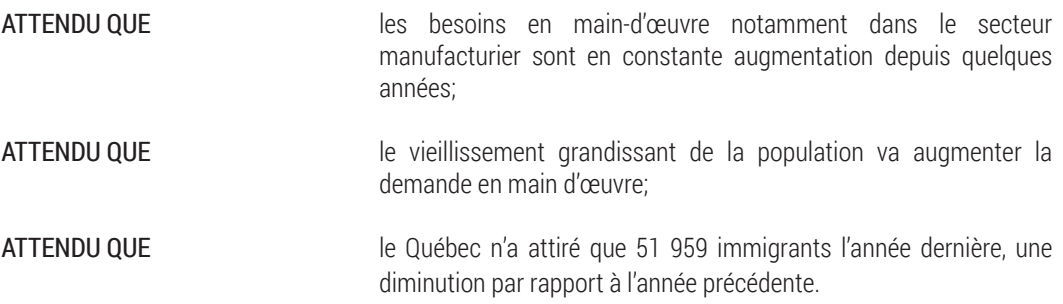

## Le Parti libéral du Québec, sur proposition de la Commission-Jeunesse, demande au gouvernement du Québec de :

- 1. Adopter comme critères prioritaires, lors de la sélection des immigrants, leurs compétences et les besoins du marché du travail dans le cadre d'une révision de la grille de sélection des immigrants où à compétence égale, l'immigrant ayant une meilleure maîtrise du français sera sélectionné.
- 2. Renforcer l'adéquation entre les besoins et les ressources en francisation pour tous les Québécois en :
	- a. Assouplissant les critères temporels d'admissibilité aux cours de français pour les nouveaux arrivants, notamment afin de tenir compte de l'entrée souvent tardive des femmes sur le marché du travail et de leurs besoins de concilier travail-famille;
	- b. Permettant aux immigrants s'étant d'abord établis dans une autre province canadienne pendant plus de cinq ans et aux Canadiens d'expression anglaise provenant d'une autre province d'avoir accès aux services de francisation gouvernementaux pendant l'année suivant leur domiciliation au Québec;
	- c. Intégrant les services de francisation dans les programmes d'aide aux devoirs parents-écoliers déjà offerts dans les quartiers ciblés.

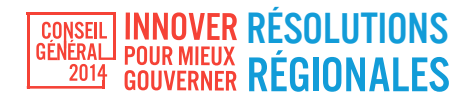

## RÉSOLUTION DE LA COMMISSION POLITIQUE RÉGIONALE DE QUÉBEC

## 3. Refonte du système d'attribution des appels d'offres

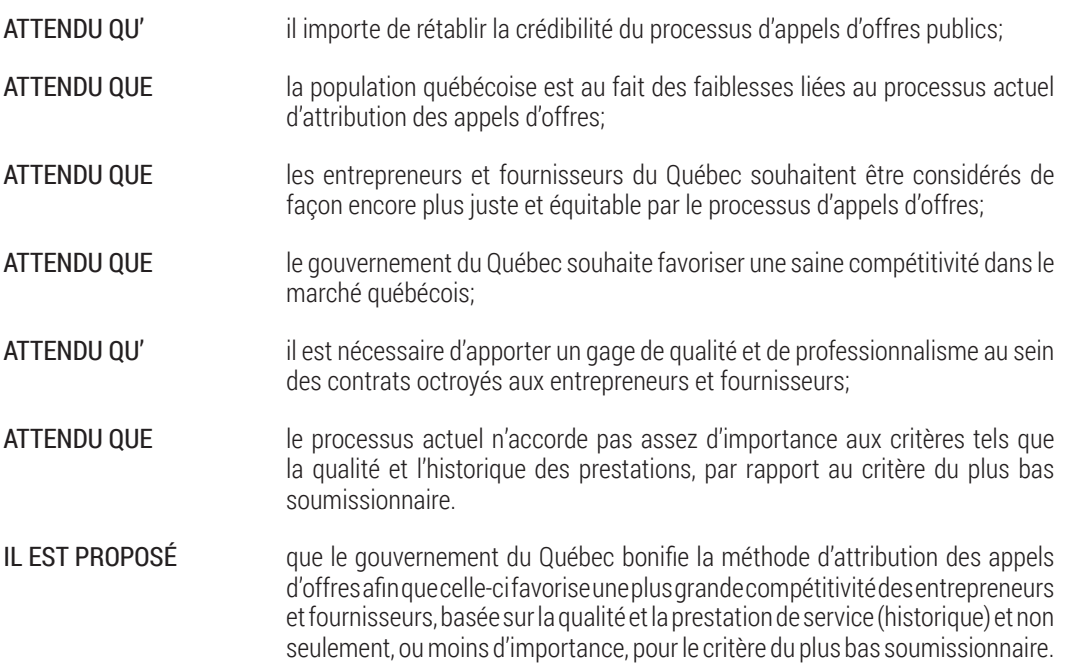

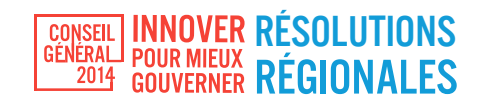

## RÉSOLUTION DE LA COMMISSION DES COMMUNAUTÉS CULTURELLES

#### 4. Résolution visant l'intégration des enfants sans-papiers à la société québécoise

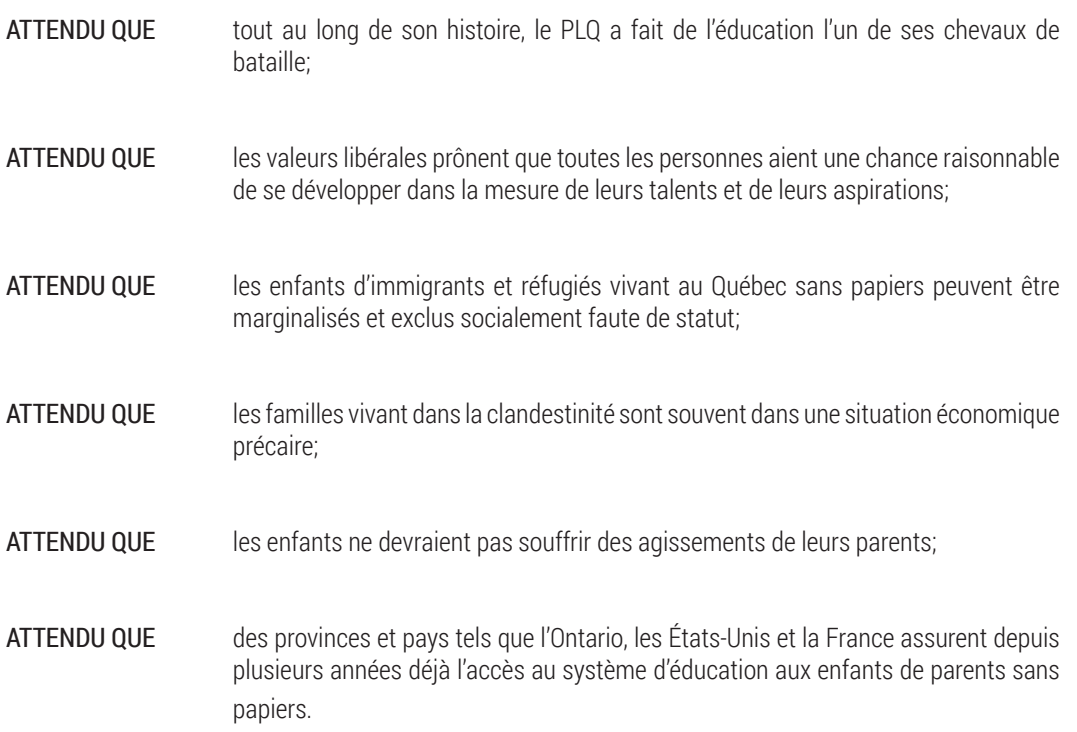

## La Commission des communautés culturelles du PLQ propose:

Que le gouvernement du Québec révise la Loi sur l'instruction publique afin de permettre aux enfants de parents sans papiers de pouvoir s'instruire gratuitement dans le système d'éducation québécois aux niveaux primaire et secondaire.

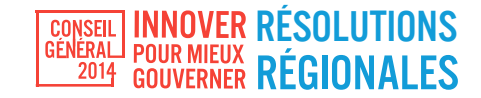

## RÉSOLUTION DES TROIS COMMISSIONS POLITIQUES RÉGIONALES DE LA MONTÉRÉGIE ET DE L'ASSOCIATION LIBÉRALE DE MONTARVILLE

### 5. Pour une meilleure fluidité du transport dans la CMM

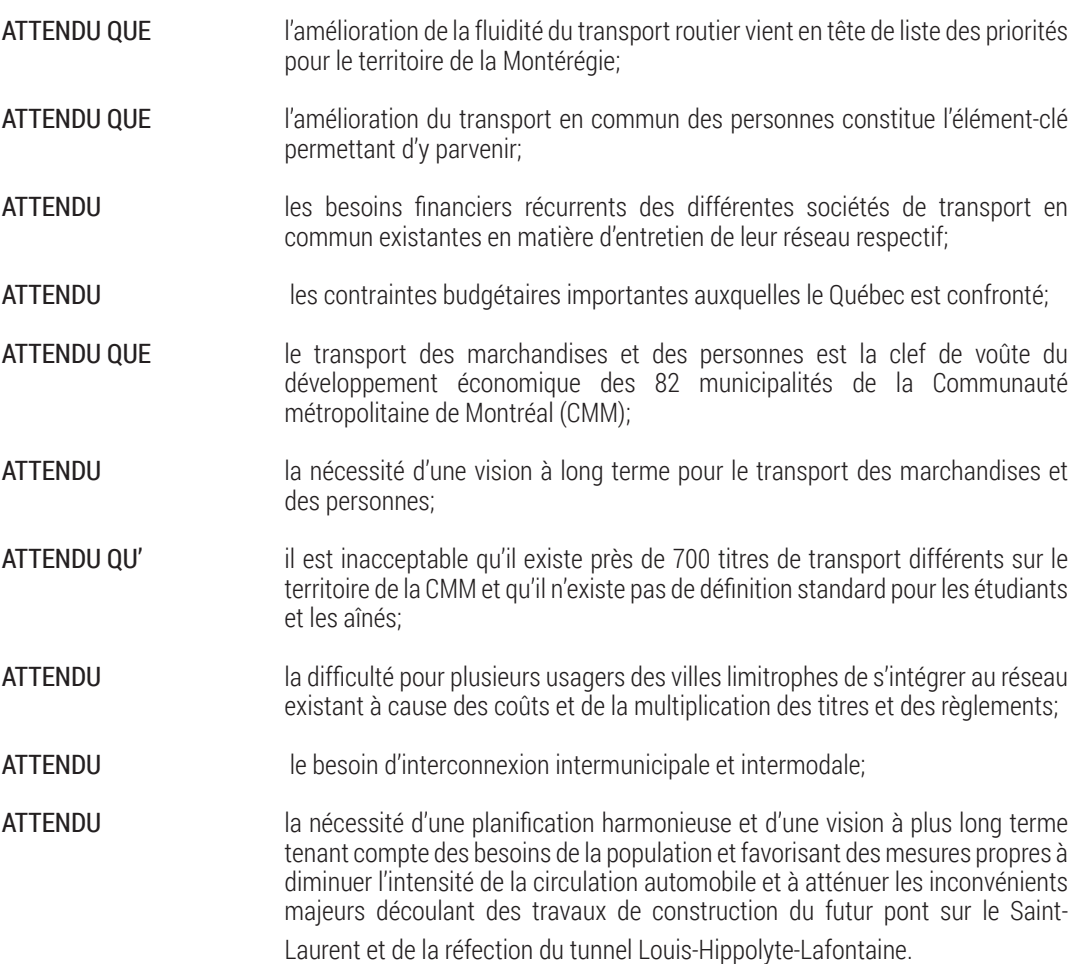

### Il est proposé d'optimiser les services existants en prenant les mesures nécessaires pour :

- 1. Réviser les multiples structures de gouvernance afin de les simplifier, de les alléger et d'assurer une vision globale du développement du transport des personnes sur le territoire de la CMM, entre autres, en consolidant les multiples commissions intermunicipales de transport de la grande région de Montréal et de la CMM;
- 2. Harmoniser les services de transport en commun de manière à assurer une meilleure offre complémentaire et à optimiser leur utilisation;
- 3. Uniformiser immédiatement les titres de transport sur l'ensemble du territoire de la CMM;
- 4. Moderniser l'approche usager à l'aide d'outils technologiques (transport intelligent) permettant d'accroître l'intérêt pour le transport collectif et de favoriser la transmission d'informations facilitant les déplacements.

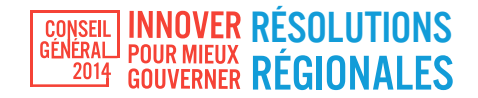

## RÉSOLUTION DE LA COMMISSION POLITIQUE RÉGIONALE DE MONTRÉAL

6. Mise à niveau des écoles, établissements d'enseignement et de sports et loisirs de la métropole du Québec

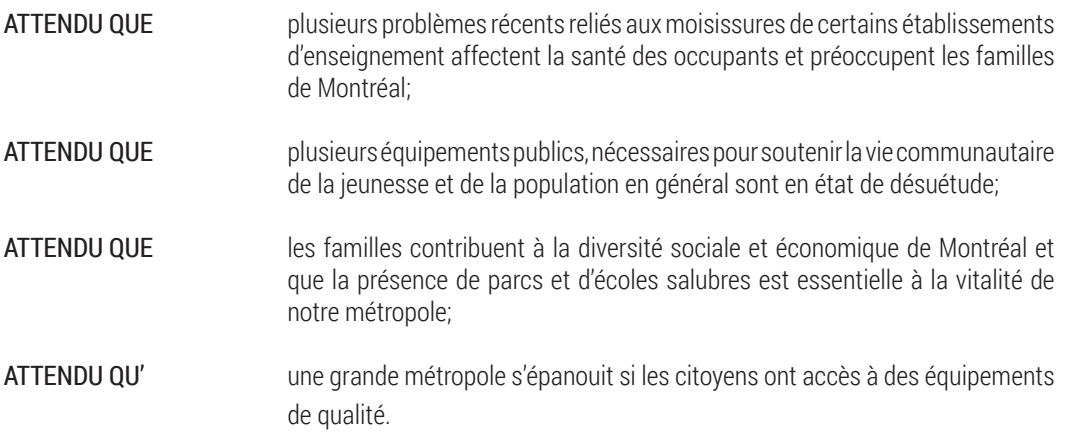

## Il est résolu par le Conseil général du Parti libéral du Québec:

Que le gouvernement du Québec confirme sa volonté de soutenir la métropole pour:

- 1. Mettre en place un programme spécial de mise à niveau des établissements d'enseignement;
- 2. Mettre en place un programme spécial de mise à niveau des équipements sportifs, plus précisément dans les quartiers défavorisés;
- 3. Mettre en place une planification accrue de l'offre d'équipements pour les quartiers en développement;
- 4. Mettre en place une disponibilité accrue des équipements les fins de semaine et les périodes de vacances.

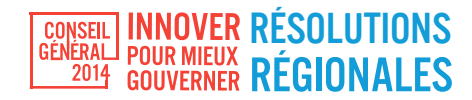

# RÉSOLUTION DE LA COMMISSION - JEUNESSE DU PARTI LIBÉRAL DU QUÉBEC

## 7. Résolution concernant l'encadrement des stages

- ATTENDU QUE les stages constituent un excellent mode d'apprentissage, en enrichissant les compétences apprises dans un cadre scolaire et en développant un réseau de contacts dans un environnement professionnel. De plus, ils constituent souvent une porte d'entrée au monde du travail; ATTENDU QU' actuellement, dans la Commission des normes du travail, il n'existe aucune mention du statut de «stagiaire» – ni de spécificité avec d'autres modes d'apprentissage par expérience comme les types de stages pratiques que certaines professions réglementées, telles que l'enseignement ou le travail social, l'exigent. Les stagiaires ne sont donc pas protégés contre les abus et ne sont pas couverts par la Loi sur les accidents du travail et les maladies professionnelles; ATTENDU QUE les stagiaires au Québec devraient bénéficier au moins du salaire minimum et/ ou de compensations financières, afin qu'ils puissent participer pleinement à
- la croissance économique nationale. Aussi, cette mesure permettrait l'égalité des chances, car les stages non rémunérés nuisent aux couches sociales plus fragiles de la société, telles que les jeunes professionnels et les nouveaux arrivants;
- ATTENDU QUE le Québec fait face aux immenses défis que représente le fait d'avoir une population vieillissante. Il faut encourager et encadrer les stages afin d'assurer une passation des connaissances et réduire la perte structurelle de savoir qu'amènent nécessairement les départs massifs à la retraite qui commencent déjà à s'opérer dans plusieurs industries;
- ATTENDU QUE la France vient d'émettre une série de lois pour protéger les stagiaires non rémunérés, tout en proposant une flexibilité aux entreprises, car les stages de moins de deux mois ne sont pas obligatoirement rémunérés. Au-delà de cette limite, le salaire minimum est requis;
- ATTENDU QUE bien que certaines organisations estiment à 300 000 le nombre de stagiaires non rémunérés au Canada, il n'existe aucune statistique officielle, car les données administratives concernant la notion de stagiaire sont inexistantes. Toutefois, des recherches au niveau canadien ont révélé que de nombreux stagiaires venaient combler des postes autrement salariés dans les temps de crise économique.

#### Le Parti libéral du Québec, sur proposition de la Commission-Jeunesse, demande au gouvernement du Québec de :

Instaurer la notion de « stagiaire » dans la Loi sur les normes du travail à l'instar de la Loi sur les accidents du travail et les maladies professionnelles, afin que les stagiaires bénéficient des mêmes protections in- cluses pour les employés réguliers en :

- 1. Obligeant toute entreprise à rémunérer un stagiaire après 300 heures de travail;
- 2. S'assurant que la Commission des normes du travail règlemente les stages rémunérés en entreprise, mais seulement si la durée du stage excède deux mois. Cela donnerait aux entreprises une certaine flexibilité pour évaluer leur besoin de stagiaire(s);
- 3. Garantissant que les stages finaux obligatoires dans le cadre d'un parcours scolaire soient eux aussi rémunérés;
- 4. Limitant à 10% des effectifs de l'entreprise le nombre de stagiaires, en faisant exception des PME.

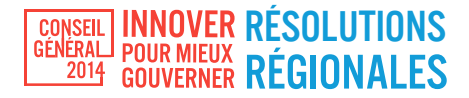

# RÉSOLUTION DE LA COMMISSION POLITIQUE RÉGIONALE DE L'OUTAOUAIS

## 8. Faciliter l'exportation et la prospection de nouveaux investisseurs

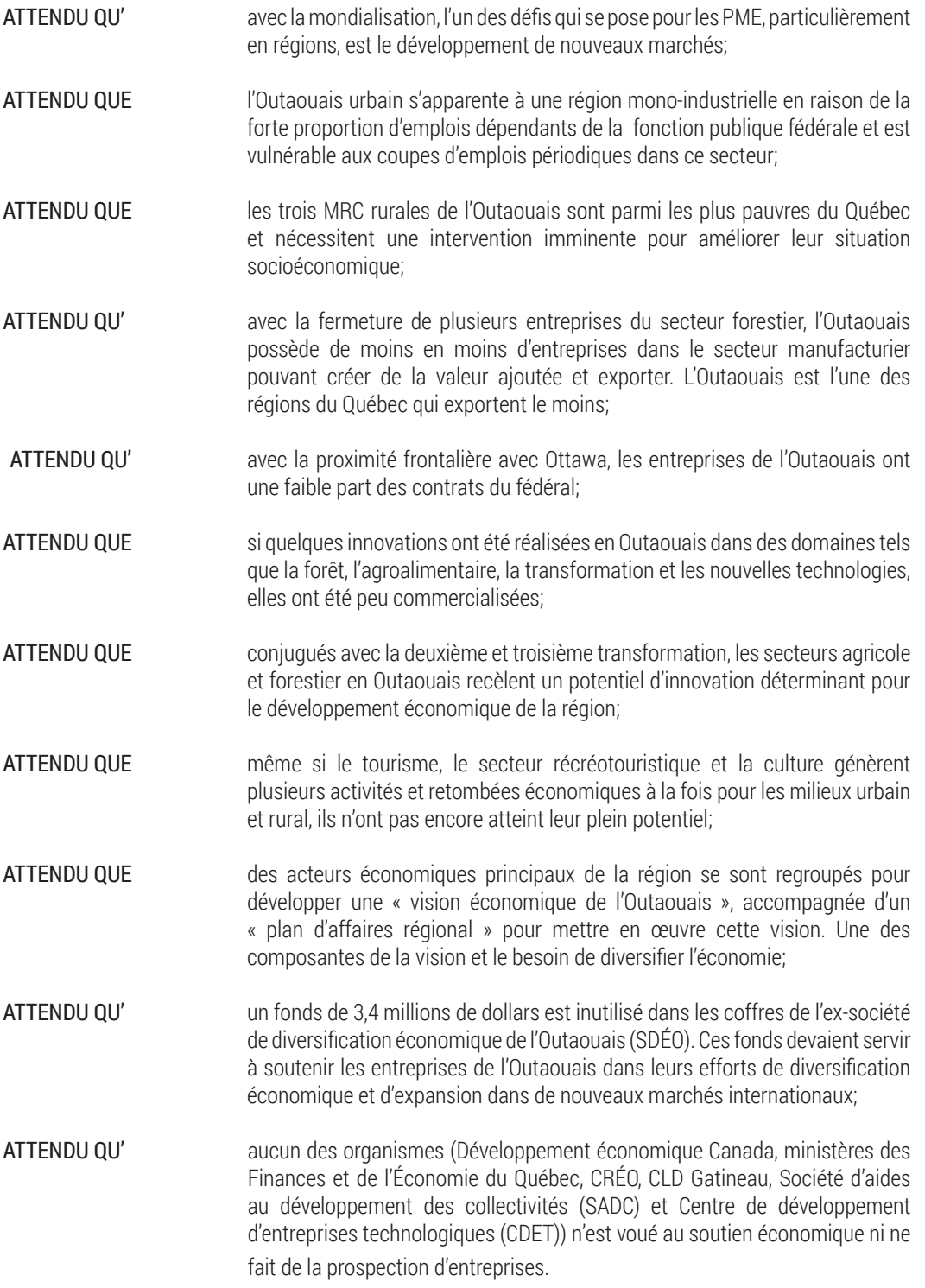

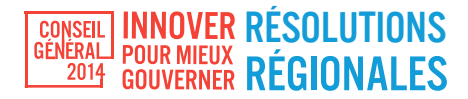

## Il est résolu par le Conseil général du Parti libéral du Québec :

- 1. Qu'on assure la pérennité du financement de l'organisme Export Outaouais (cofinancé avec le fédéral) dont le mandat est d'aider à ouvrir de nouveaux marchés et trouver des partenaires à l'international;
- 2. Que l'on mandate un organisme voué aux services aux entreprises de l'Outaouais à effectuer de la prospection d'investissements auprès d'investisseurs potentiels tant en Outaouais, qu'ailleurs au Québec et au Canada, ainsi qu'à l'étranger;
- 3. Que son champ d'action inclue l'industrie de la transformation en général et le secteur forestier en particulier, l'industrie touristique, ainsi que le secteur des services, et couvre l'ensemble du territoire de la région administrative de l'Outaouais avec un effort particulier pour les MRC de Papineau, de Pontiac et de La Vallée-de-la-Gatineau;
- 4. Cet organisme devra entretenir des rapports étroits avec les autres instances de soutien au milieu des affaires de la région et agir en tant que catalyseur.

# RÉSOLUTION DE LA COMMISSION POLITIQUE RÉGIONALE DE MONTÉRÉGIE - CENTRE

### 9. Prévention et informatisation du système de santé

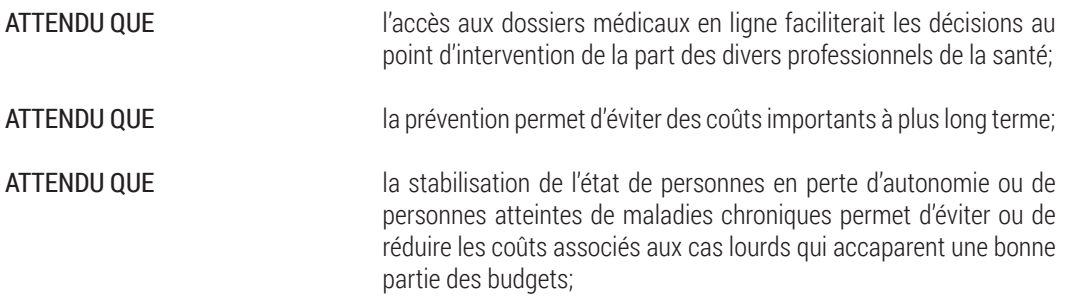

#### Il est proposé:

- 1. De prendre les mesures nécessaires pour assurer la mise en œuvre à court terme du dossier de santé informatisé à l'échelle du Québec;
- 2. De développer un écosystème numérique permettant, notamment, de mener des campagnes de prévention sur une panoplie de sujets en lien avec la santé auprès de divers groupes cibles;
- 3. De sensibiliser le citoyen au coût des services de santé qu'il utilise en lui permettant de consulter en ligne le relevé des services qu'il utilise chaque année.

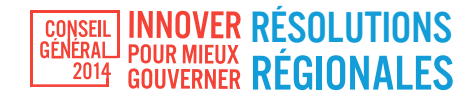

## RÉSOLUTION DE LA COMMISSION DES COMMUNAUTÉS CULTURELLES

#### 10. Refaire du Québec un leader en matière de lutte au tabagisme

ATTENDU QUE le tabac demeure la première cause de mortalité au Québec, tuant plus de 10 000 Québécois par an; ATTENDU QU' au Québec, le tiers des coûts encourus par les journées d'hospitalisation sont attribuables au tabac et que les coûts totaux associés au tabagisme s'élèvent à plus de 4 milliards de dollars par année; ATTENDU QU' en 2005 le gouvernement du parti libéral a été à l'origine d'une audacieuse réforme de la Loi sur le tabac saluée comme étant l'une des plus avancées en la matière; ATTENDU QUE depuis cette réforme, l'industrie a adapté ses pratiques marketing pour maintenir son attractivité auprès des jeunes de manière à assurer son renouvèlement de clientèle; ATTENDU QUE depuis cette réforme, de nouveaux phénomènes tels que la cigarette électronique, l'aromatisation, l'apparition de paquets stylisés qui minimisent et camouflent les avertissements de dangers du produit sont apparus; ATTENDU QUE depuis cette réforme, plusieurs juridictions ont adopté des normes de lutte au tabagisme beaucoup plus audacieuses et efficaces que celles adoptées par le Québec et ont mis en place des objectifs nationaux chiffrés de diminution du tabagisme; ATTENDU QUE plusieurs provinces et municipalités canadiennes ont adopté des règlementations sur les cigarettes électroniques et que le Québec est, à l'heure actuelle, la seule province à ne pas avoir légiféré par rapport au tabagisme dans un véhicule lorsque des enfants s'y trouvent; ATTENDU QUE l'âge moyen d'initiation au tabagisme au Québec est de 12,7 ans, et que 30 000 enfants et adolescents s'initient au tabagisme chaque année; ATTENDU QUE le taux de tabagisme chez les jeunes au Québec passe de 12 % à 20 % lorsqu'on tient compte de tous les produits du tabac, comme les petits cigares, le tabac à priser et le tabac pour la pipe à eau; ATTENDU QU' au Québec, le taux de tabagisme a cessé de diminuer et est demeuré essentiellement stable autour de 23 % au cours des dernières années; ATTENDU QUE les finances publiques du Québec sont actuellement sous pression et qu'aucun effort ne doit être ménagé pour faire diminuer le poids du coût du tabagisme sur le système de santé.

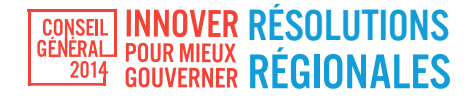

#### Il est résolu:

- 1. Que la Loi sur le tabac soit révisée dans les plus brefs délais;
- 2. Que la révision de la Loi sur le tabac soit audacieuse et qu'elle s'inspire des meilleures pratiques mises en œuvre à l'étranger pour refaire du Québec un leader en matière de lutte au tabagisme;
- 3. Que le gouvernement du Québec se dote d'objectifs chiffrés de réduction du tabagisme à court et à long terme;
- 4. Qu'une politique de taxation planifiée et graduelle, plutôt que sporadique et non planifiée, soit instituée au Québec;
- 5. Que le gouvernement du Québec investisse dans la prévention et la réduction du tabagisme de façon permanente puisqu'il s'agit d'un investissement rentable pour le Québec.

# RÉSOLUTION DE LA COMMISSION POLITIQUE RÉGIONALE DE LA MAURICIE

## 11. Diversification économique dans la Mauricie

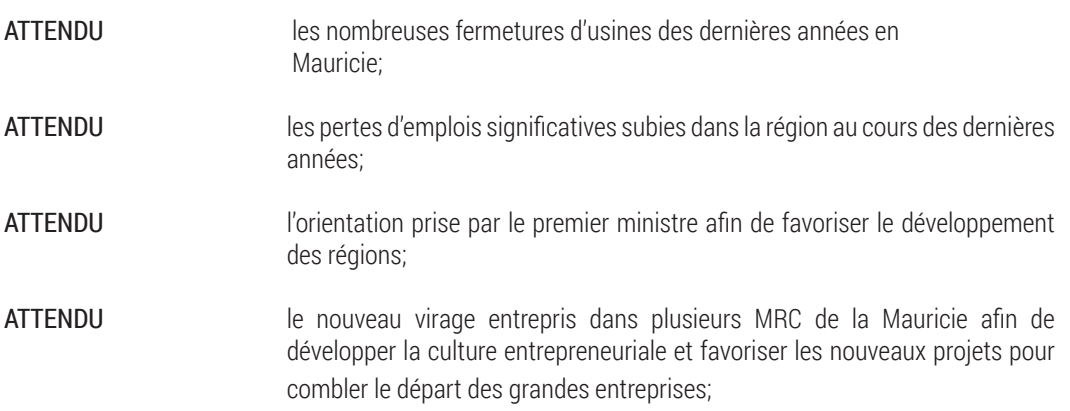

#### La Commission politique régionale de la Mauricie propose que le gouvernement du Québec :

- 1. Mette sur pied un plan de diversification économique réaliste et réalisable en encourageant la création et le développement de nouvelles entreprises et de nouveaux projets dans les filières énergétiques, aéronautiques et maritimes déjà existantes en Mauricie, ainsi que la revalorisation de l'industrie forestière;
- 2. Procède à l'évaluation et à révision des structures et organismes de développement régional (CLD, CRÉ, CJE, Forum Jeunesse, Stratégie Carrières, Femmessor, etc.) afin que les résultats soient au cœur des objectifs de toutes ces organisations.

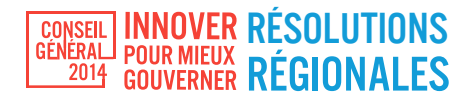

# RÉSOLUTION DE LA COMMISSION POLITIQUE RÉGIONALE DES LAURENTIDES

## 12. Programme enrichi d'apprentissage de la lecture de la maternelle à la 2<sup>e</sup> année

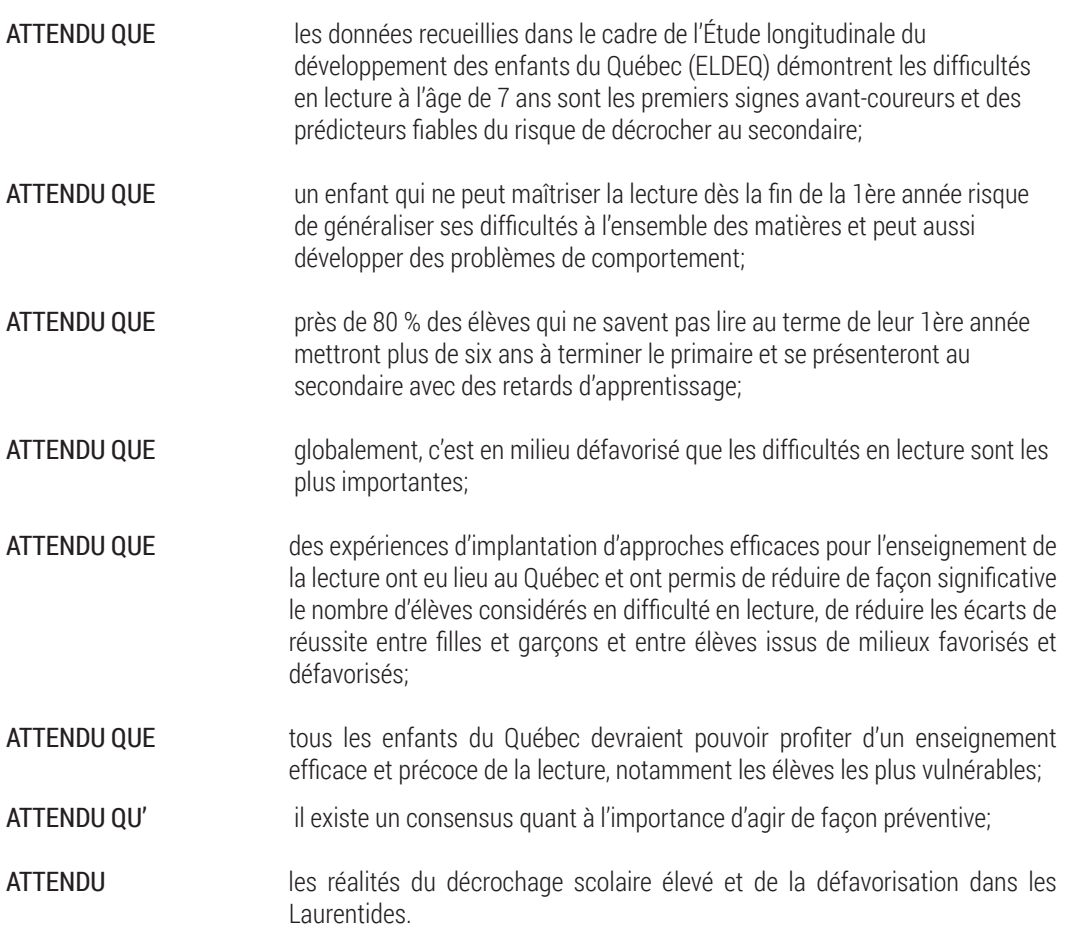

## Il est résolu par le Conseil général du Parti libéral du Québec que le gouvernement du Québec:

- 1. Expérimente dans la région des Laurentides un curriculum enrichi en lecture pour les élèves de la maternelle à la 2e année, fondé sur les avancées scientifiques en matière d'enseignement et d'apprentissage de la lecture;
- 2. Qu'il procède aussi à une étude longitudinale en vue d'évaluer l'efficacité de ce curriculum.

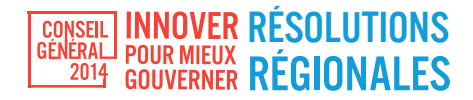

# RÉSOLUTION DE LA COMMISSION - JEUNESSE DU PARTI LIBÉRAL DU QUÉBEC

### 13. Résolution pour renforcer l'équité intergénérationnelle des finances publiques

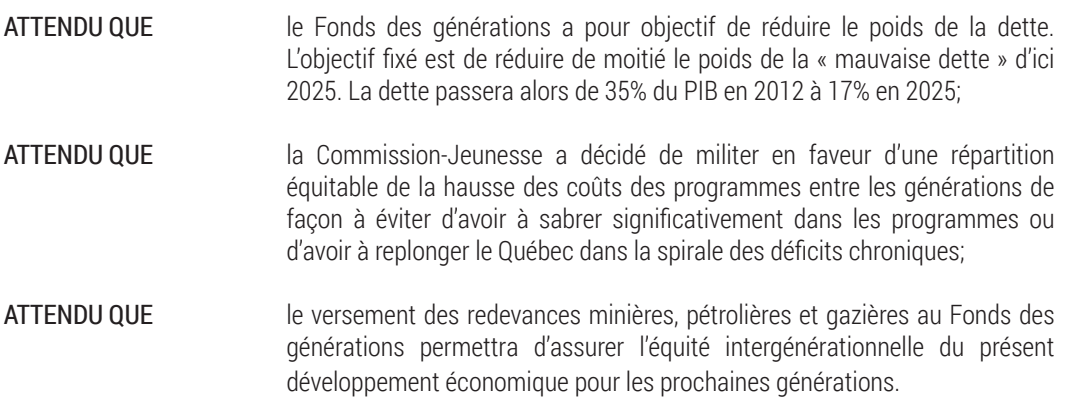

### Le Parti libéral du Québec, sur proposition de la Commission-Jeunesse, demande au gouvernement du Québec de :

Maximiser l'attribution des ressources financières au Fonds des générations en :

- 1. Versant 100% des redevances minières, pétrolières et gazières au Fonds des générations, moins l'impact sur la péréquation;
- 2. Réaffirmant l'engagement de ne pas prendre les fonds dédiés au Fonds des générations pour quelque mesure budgétaire ou pour financer l'atteinte de l'équilibre budgétaire;
- 3. Modifiant la Loi sur l'équilibre budgétaire pour faire en sorte que le gouvernement soit contraint d'accumuler des surplus une fois l'équilibre budgétaire atteint et dont l'ampleur de ces surplus devra être déterminée en fonction des projections actuarielles qui auront alors été faites afin d'amortir l'impact financier du choc démographique;
- 4. Prenant l'engagement de verser au Fonds des générations un pourcentage des surplus budgétaires dégagés annuellement, une fois l'équilibre budgétaire atteint.

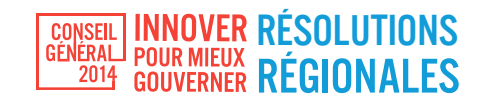

# RÉSOLUTION DE LA COMMISSION POLITIQUE RÉGIONALE DE MONTRÉAL

## 14. Assurer le développement de l'activité portuaire de Montréal

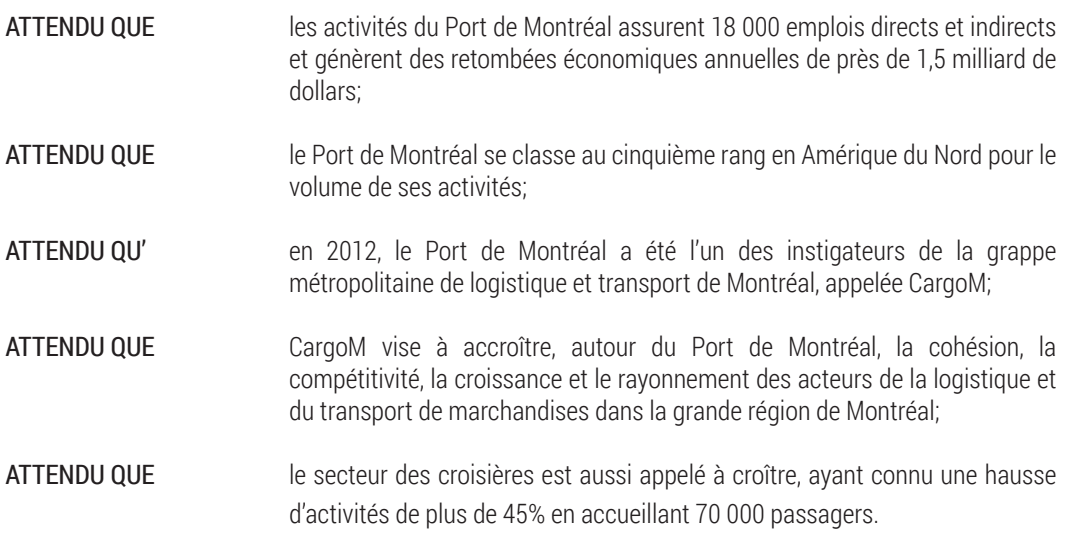

## Il est résolu par le Conseil général du Parti libéral du Québec:

Que le gouvernement du Québec confirme sa volonté de:

- 1. Favoriser le développement des activités du Port de Montréal en tant que vecteur de l'essor économique de Montréal;
- 2. Améliorer les voies d'accès au port et de transport de conteneurs hors du port et de l'île.

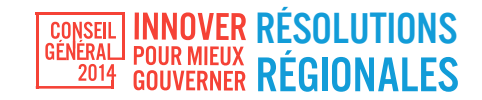

# RÉSOLUTION DE LA COMMISSION POLITIQUE RÉGIONALE DE MONTÉRÉGIE - CENTRE

## 15. Financement du système de santé

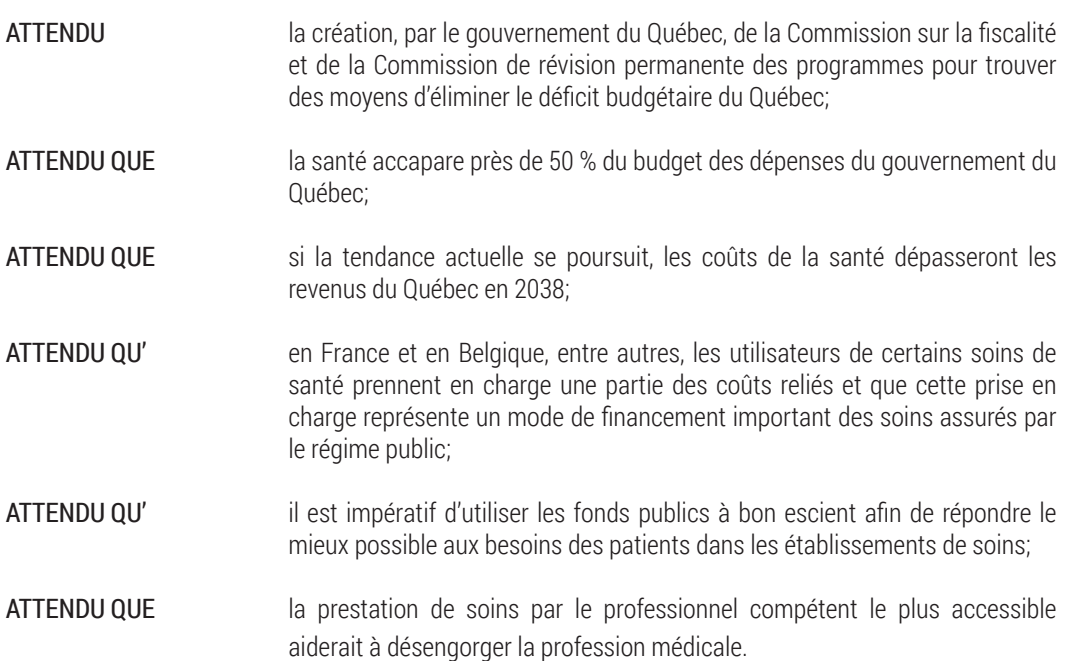

#### Il est proposé:

- 1. De réhabiliter le projet de loi 41 sur l'élargissement du rôle des pharmaciens;
- 2. De mettre fin à la pratique des budgets historiques dans les hôpitaux pour que l'argent suive le patient;
- 3. D'abolir le programme de primes aux médecins pour la prise en charge de patients;
- 4. De considérer la possibilité d'instaurer un système d'utilisateur payeur ciblé pour qu'une partie des coûts de certains soins soient à la charge de l'utilisateur tout en exonérant de toute charge les personnes dont la situation économique est précaire.

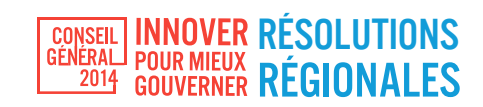

# RÉSOLUTION DE LA COMMISSION POLITIQUE RÉGIONALE DE QUÉBEC

## 16. Mentorat et transfert de connaissances

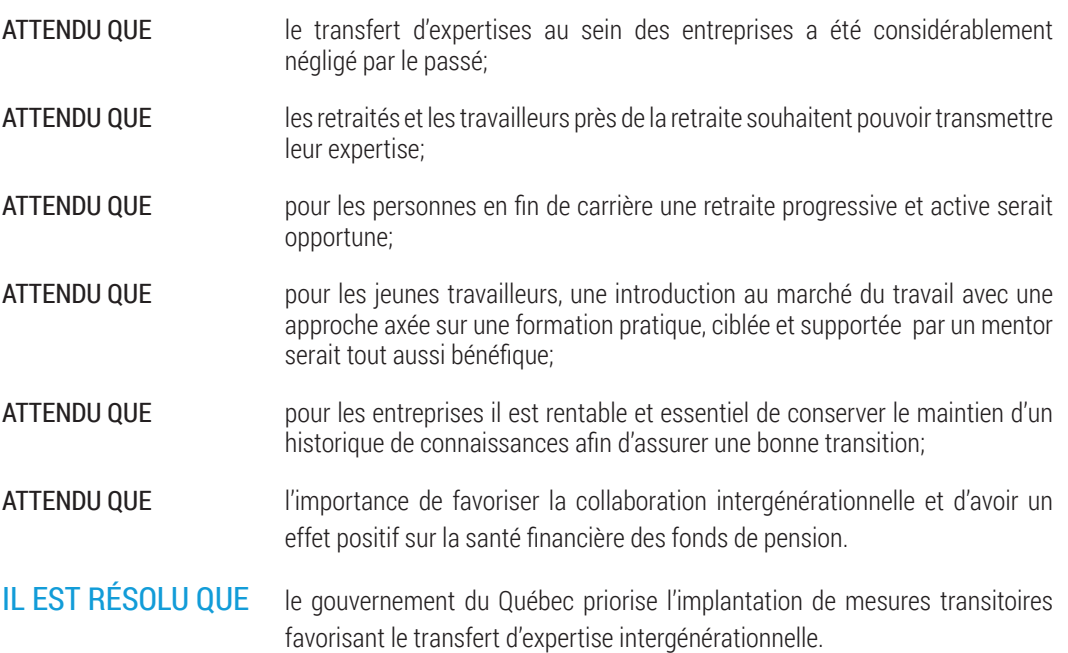

## **NOTES**

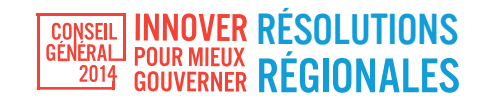

## RÉSOLUTION DE LA COMMISSION POLITIQUE RÉGIONALE DE L'OUTAOUAIS

### 17. Pour une bonification de l'offre de programmes des établissements d'enseignement supérieur en Outaouais

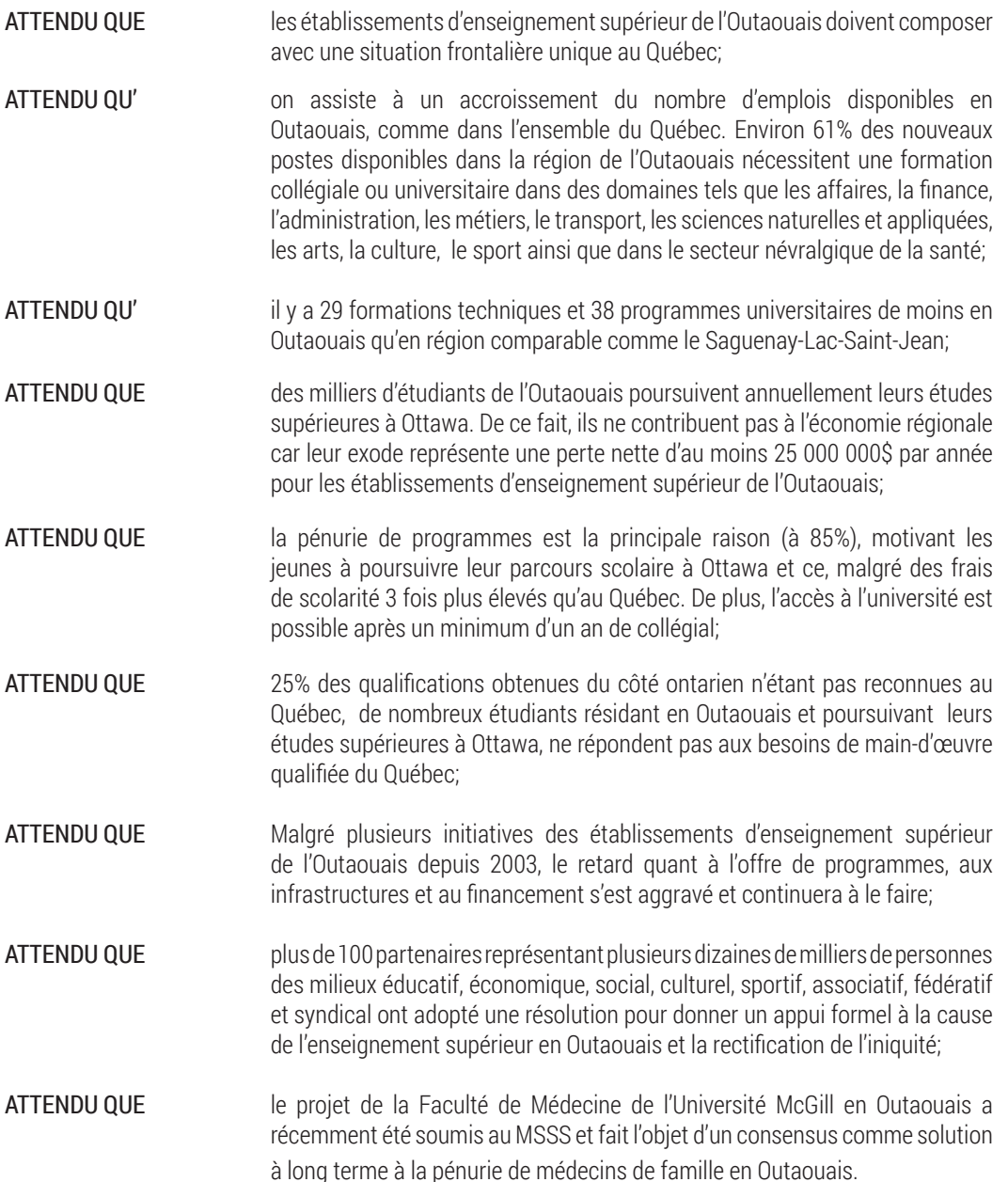

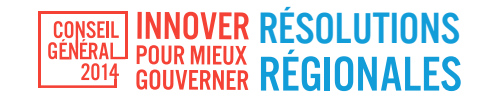

## Il est résolu par le Conseil général du Parti libéral du Québec :

- 1. Que soit poursuivi le développement de la région et que les moyens soient pris pour rapatrier des milliers d'étudiants fréquentant un établissement d'enseignement supérieur à Ottawa chaque année;
- 2. Que le MELS reconnaisse que les collèges en Outaouais et l'UQO sont des établissements dont le développement doit se poursuivre et dont la programmation reste encore à compléter dans des domaines clés pour le développement du Québec et de l'Outaouais en particulier;
- 3. Que le MELS convienne avec les collèges et l'UQO d'une planification stratégique et d'un financement pour le développement prochain des nouveaux programmes;
- 4. Que le MELS accorde aux collèges et à l'UQO un financement de démarrage de nouveaux programmes afin de leur permettre de pouvoir réunir les équipes professorales requises, et que le financement des espaces additionnels soit considéré en priorité et en dehors des cadres normatifs habituels;
- 5. Que le MELS et le ministère de la Santé et des Services sociaux prennent les moyens pour réaliser dans les plus brefs délais l'implantation de la Faculté de Médecine de l'Université McGill en Outaouais.

## RÉSOLUTION DE LA COMMISSION - JEUNESSE DU PARTI LIBÉRAL DU QUÉBEC

#### 18. Résolution concernant la représentativité des jeunes professionnels dans les instances décisionnelles des ordres professionnels

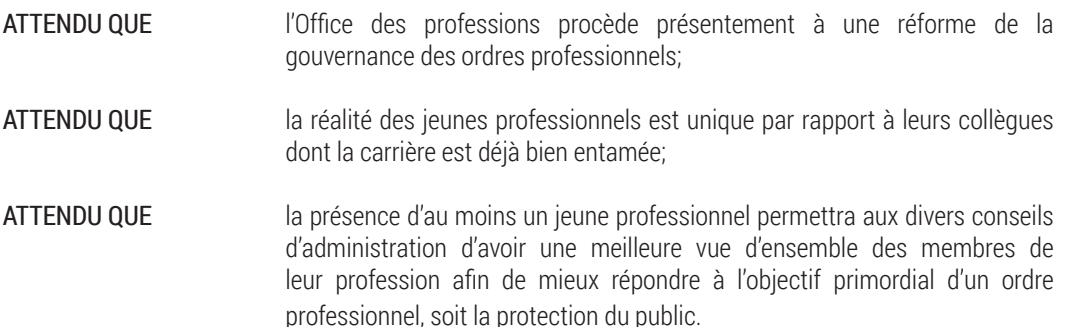

#### Le Parti libéral du Québec, sur proposition de la Commission - Jeunesse, demande au gouvernement du Québec de :

Réserver au moins un siège, dans le cadre de la réforme de la gouvernance des ordres professionnels initiée par l'Office des professions, sur le conseil d'administration de tous les ordres professionnels à un jeune professionnel selon les critères établis pour désigner ces derniers.

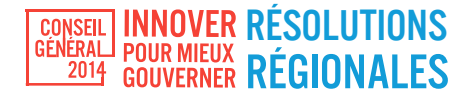

## **NOTES**

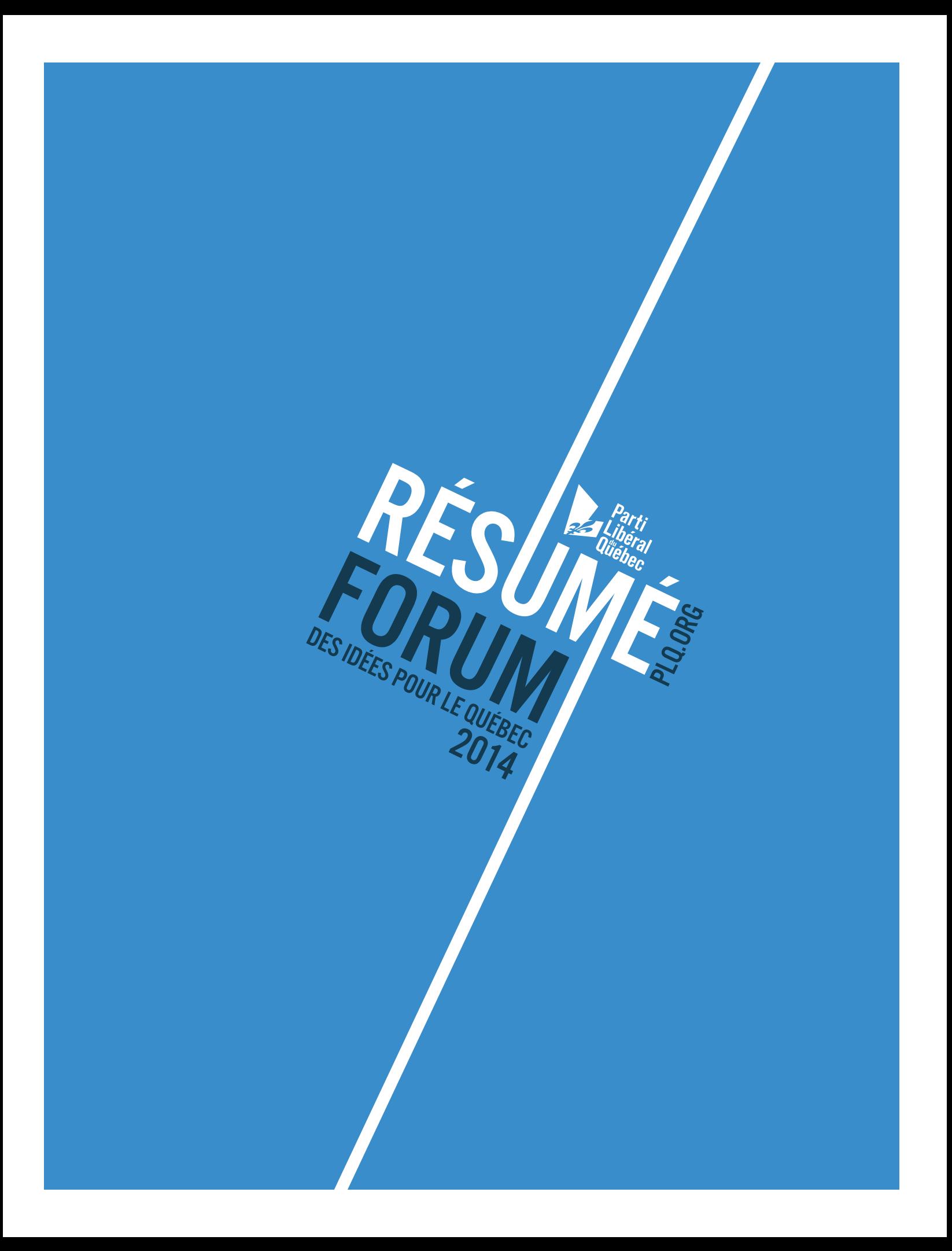

# LE REFUS DE LA FATALITÉ ET LE RÔLE DU POLITIQUE DANS L'INNOVATION

#### PRÉSIDENCE **Ronald Poupart -** CONFÉRENCIER **Alain Rousset -** PANÉLISTES **Michel Audet, Éric Forest**

Le discours de M. Rousset est à l'effet que l'innovation est le facteur principal dans le développement économique. Le rôle des acteurs politiques n'est pas d'innover, mais de créer un climat favorable à l'innovation notamment en investissant dans la recherche et en créant des liens avec les entreprises.

M. Rousset nous explique comment il en est arrivé à créer une société permettant de créer un lien entre la recherche, l'enseignement supérieur, l'innovation technologique et le développement économique. Son discours est axé sur l'importance de favoriser l'émergence et la création d'activités industrielles innovantes en symbiose avec la communauté scientifique universitaire.

Dès son arrivée au pouvoir, 10% de son budget total était affecté à la recherche (thèses, laboratoires de recherche, etc.).

Il mise sur l'importance de cibler des secteurs industriels, d'être attentifs aux besoins du marché, et favoriser la recherche dans ces secteurs en s'assurant qu'il y ait un transfert des connaissances au cœur des entreprises (en créant des centres technologiques par exemple).

Selon M. Rousset et de son expérience au sein de la région d'Aquitaine, si la politique n'était pas intervenue pour mettre sur pied un centre de transfert entre la recherche et l'industrie, la région ne serait pas devenue une région d'innovation comme elle l'est aujourd'hui.

#### Méthode à privilégier :

- Effort de financement de la recherche => axé sur la recherche pouvant servir la société, adaptée à la réalité de la région et répondant à un objectif social;
- Se concentrer sur la formation de la main-d'œuvre;
- Favoriser la collaboration entre les chercheurs et les entreprises;
- Accompagner les entreprises pour qu'elles croissent (« start-up »).

#### À prendre en considération :

- Les pays les plus décentralisés sont les plus innovants. La centralisation nuit à l'innovation;
- Les PME sont la source (avant les grandes entreprises) de l'innovation On doit leur simplifier la vie notamment en allégeant le fardeau administratif par l'intermédiaire des nouvelles technologies (impôts, ministère des Transports, Environnement) – Se servir de l'ère numérique pour accompagner les PME;
- Favoriser certains secteurs de recherche profitables au secteur privé (en évitant de s'immiscer dans le choix des secteurs, mais plutôt en agissant à titre de facilitateur en étant à l'écoute de l'industrie).

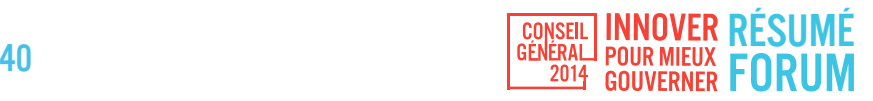

#### Le rôle du gouvernement est-il d'orienter les investissements?

Faut-il privilégier les crédits d'impôt en matière de recherche et développement accessibles à tous ou devons-nous privilégier les investissements ciblés?

Réponse : En Europe, les deux modèles existent (Crédits d'impôt en matière de recherche et développement et d'investissements ciblés sur les entreprises soumises à la concurrence internationale). Force est de constater que c'est le modèle d'investissements ciblés qui a le plus de succès.

#### Qu'en est-il de la formation de l'entrepreneuriat ?

On doit assurer la cohésion entre la formation dans les établissements d'enseignement supérieur et les besoins des entreprises. La formation doit se poursuivre au sein des entreprises et l'alternance études et expérience en entreprise est à privilégier pour assurer un meilleur pont entre les deux.

#### (OIF) Peu d'activités au point de vue des activités économiques - Alliance entre la France-Qc-Canada permettrait-elle de développer une stratégie innovante afin d'accroitre les échanges commerciaux entre les différents pays de l'OIF?

Réponse : Force est de constater que la coopération décentralisée est efficace dans le domaine de la francophonie. On a avantage à collaborer au sein de la francophonie afin de favoriser les échanges et la formation à distance. Le Sommet de Dakar ne doit pas être seulement une rencontre culturelle, mais bien axée sur la politique et l'activité économique.

# QU'ESPÉRER DE L'INNOVATION À L'HEURE ACTUELLE ET COMMENT LA SOUTENIR?

PRÉSIDENCE Suzanne Fortier - CONFÉRENCIERS Sabin Boily,Jim De Wilde, Louis J. Duhamel, Jacques Nantel - PANÉLISTES Anne-Marie Bourgeois, Anne-Marie Larose

#### Jim De Wilde investisseur en capital de risque et professeur de stratégie à la Rotman School de l'Université de Toronto ainsi qu'à la Ted Rogers School of Management de l'Université Ryerson

Dans un contexte de compétition mondiale, nous devons saisir les opportunités pour le Québec de s'y positionner. Il est primordial de favoriser la collaboration entre la science, les technologies et le capital de risque. À l'heure actuelle, il est essentiel de s'ouvrir sur le monde et d'accueillir les grandes compagnies internationales. Le Québec ne doit pas hésiter à saisir les opportunités innovantes qui se présentent. Il ne doit pas craindre le marché mondial. On doit attirer les talents de l'extérieur du pays qu'ils veulent venir étudier ici, développer l'entrepreneuriat et ainsi faire du Québec un centre compétitif d'innovation.

#### Jacques Nantel professeur titulaire en marketing, HEC Montréal

Selon M. Nantel, trois facteurs sont à considérer lorsqu'on aborde le thème de l'innovation:

- Créativité
- Financement (en capital de risque)
- Capacité à viser les marchés ciblés (Marketing)

La plus grande problématique selon M. Nantel, se trouve en matière de commercialisation et marketing. Des inventions bien capitalisées ne verront jamais le jour en raison de la difficulté de percer les marchés visés. Nos innovateurs et entrepreneurs ont besoin de se doter d'une vision beaucoup plus large quant aux marchés qu'ils convoitent. La manière dont on définit les marchés manque de vision. C'est une erreur fondamentale que de s'arrêter au marché du Québec et même du Canada. On doit viser le marché mondial.

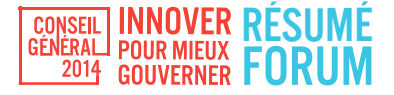

#### Comment en arriver à accéder au marché mondial?

- Éviter de maintenir des barrières au commerce interprovincial;
- Ne pas réglementer le Web;
- Ne pas penser uniquement en termes d'exportations mais plutôt aux possibilités de produire ailleurs dans le monde;
- Permettre à la relève d'ouvrir leurs horizons le plus tôt possible (notamment en favorisant les échanges étudiants).

On doit avoir une idée très documentée de ce qu'il se passe dans le monde en matière de stratégie numérique afin de suivre la parade. Selon les estimations de M. Nantel, le Québec perd 400 millions \$ en taxes en raison de la consommation via le Web.

#### Louis J. Duhamel, président du Comité manufacturier de la Fédération des Chambres de Commerce du Québec

Le Québec doit innover dans le secteur manufacturier puisque 52% de toute l'innovation provient de ce secteur (89% des exportations québécoises). Il importe donc de financer les investissements en automatisation/robotisation et de faire de la productivité un enjeu prioritaire.

On se doit de revaloriser et encourager la formation technique et professionnelle. Le Québec aurait avantage à prendre exemple sur l'Allemagne sur les formations en alternance (Système Dual) et lequel est un modèle mondial en matière d'économie notamment grâce à son secteur manufacturier et aux exportations.

Le Québec possède toutes les conditions gagnantes pour faire du secteur manufacturier un moteur économique. Le secteur manufacturier a besoin de l'État pour avancer en fonction de ces principes directeurs :

- Augmenter le recours à l'aide directe plus qu'à l'aide indirecte (privilégier les subventions, prêts, garanties de prêts etc. plutôt que les crédits d'impôt);
- Aide plus ciblée et dirigée davantage vers les régions;
- Viser la productivité des entreprises et non seulement la création d'emplois (l'augmentation de la productivité rendra les entreprises plus compétitives et entraînera la création d'emplois);
- Revaloriser la formation technique;
- Automatisation/innovation Appuyer l'acquisition et la mise à niveau d'équipements de pointe.

#### Sabin Boily, directeur de l'innovation et des relations avec l'industrie, École de Technologie Supérieure, Université du Québec

- Le Québec doit se concentrer sur l'innovation ouverte => S'ouvrir sur le monde;
- Tenir compte des problématiques en matière de propriété intellectuelle => Protéger la propriété intellectuelle;
- Collaboration institutions entreprises => Apprendre à travailler ensemble;
- Techniques manufacturières de pointe => Accompagner nos entreprises à y accéder;
- International marché d'exploitation => Penser global;
- Entrepreneuriat technologique => Accélérer le développement.

#### Anne-Marie Larose, présidente-directrice générale, Aligo Innovation

- L'État doit apporter un support au niveau de la valorisation de la recherche (sociétés de valorisation) afin de mieux incorporer les inventions/innovations au sein des PME, des procédés d'entreprises.

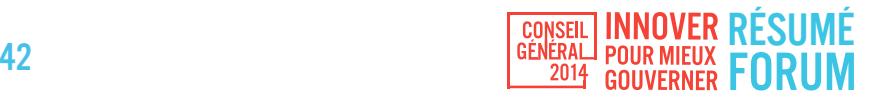

# INNOVATION EN SANTÉ ET SERVICES SOCIAUX

#### PRÉSIDENCE Lise Denis - CONFÉRENCIERS J. David Campbell, Claude Évin - PANÉLISTES Cédric Bisson, Richard Lemieux

Les intervenants sont unanimes à l'effet que les besoins en santé ne cessent de croître. Il importe donc d'innover afin de répondre aux besoins qui évoluent tout en contrôlant les dépenses.

Le modèle de la France présente un système de santé universel, lequel prévoit un financement proportionnel au revenu alors que les prestations de services sont les mêmes pour tous. Les dépenses reliées au système de santé en France représentent 12% du PIB. Afin de contrôler l'augmentation perpétuelle des dépenses, la France a dû innover au cours des dernières années de la manière suivante :

- Limitation des dotations pour les établissements publics de santé;
- Baisse de remboursement de certaines prestations par l'assurance-maladie;
- Création de l'Objectif national des dépenses d'assurance maladie;
- Développement des pratiques (exemples : télémédecine, réduction des escarres);
- Création en 2009 de l'Agence nationale d'appui à la performance des établissements de santé et médico-sociaux (laquelle vise à mutualiser les besoins et optimiser les processus);
- Améliorer l'efficience des investissements.

Les panélistes font valoir que les structures et la réglementation freinent la créativité au sein du système de santé et services sociaux. La notion de « capital intelligent » doit guider tant l'appareil gouvernemental que l'industrie privée, c'est-à-dire que les initiatives doivent viser à renforcer l'objectif premier d'améliorer la qualité des services et des soins.

Il y a également lieu d'adapter le système de santé à la réalité numérique afin d'augmenter sa productivité. Dans une optique d'optimisation, l'État a intérêt à investir dans de nouveaux équipements et de nouveaux processus, en pensant par exemple à une nouvelle manière de fournir la médication.

Une meilleure cohésion de l'industrie et du système de santé est nécessaire afin de partager le savoir-faire des différents intervenants. Nous nous devons d'innover afin de créer des ponts entre le silo économie/ finance et celui du système de santé pour tirer avantage du savoir-faire de l'autre.

Il y a lieu de se pencher sur un projet pour que les acteurs du système de santé puissent mieux collaborer ensemble.

#### Comment créer davantage de partenariats entre PME, hôpitaux et universités?

Cela pourrait passer par l'élaboration de moyens facilitant la création d'entreprises afin de briser les barrières du système de santé, lesquelles ralentissent l'interface entreprise/PME/universités. Divers moyens pourraient permettre d'atteindre cette cible, par exemple la création de projets-pilotes, la facilitation des premières ventes sur le marché, la simplification des processus d'appels d'offres actuellement contre-productifs pour les PME (élaboration d'outils de développement numérique).

Il y a également lieu d'innover en matière de prévention, afin de lutter contre l'engorgement du système. Plusieurs efforts sont déjà fournis en matière de prévention mais ces efforts doivent être plus coordonnés et mieux ciblés.

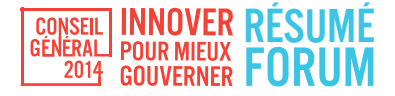

## UNE STRATÉGIE NUMÉRIQUE POUR LE QUÉBEC : L'EXPÉRIENCE FRANÇAISE DE LA GOUVERNANCE NUMÉRIQUE

#### PRÉSIDENCE Jean-François Gauthier - CONFÉRENCIERS Michel Hervé, Daniel Ratier - PANÉLISTES Mario Asselin, Michelle Blanc

Selon M. Daniel Rathier, secrétaire général d'Étalab, le service du premier ministre de la République française chargé de l'ouverture des données publiques (open government), nous sommes en plein cœur d'une révolution numérique, d'un déluge de données qui amène l'État à se poser de nouvelles questions, tant en matière de vie privée, que de création de valeur, d'open data, et qui soulève un débat tant sociétal que fiscal.

L'open data consiste à ouvrir, utiliser et faire circuler les données numériques. L'ouverture des données est une opportunité pour renouveler les relations entre l'État et les citoyens, afin d'impliquer davantage la société civile dans l'action publique. De plus, l'ouverture des données permettrait le décloisonnement au sein des différentes instances de l'administration publique afin d'assurer une meilleure cohésion des décisions et politiques publiques.

Exemples concrets de l'ouverture des données en France et objectifs visés par les mesures:

- Renouveler les relations entre l'État et les citoyens => Se traduit par la transparence de la vie publique, notamment par la publication des comptes des partis politiques;
- Données qui font la promotion de l'innovation et de la création de la valeur => Se traduit notamment par l'ouverture des données concernant les logements, le développement durable, l'énergie, etc.;
- Données visant à améliorer la prise de décisions politico-administratives et la mise en œuvre des politiques publiques => Se traduit par l'ouverture des données concernant la population, les impôts, l'immigration, l'économie et l'emploi.

En France, on observe de plus en plus la montée d'une nouvelle science, soit la science des données, laquelle permet d'innombrables possibilités pour donner un sens et faire parler ces données.

Dans un esprit de collaboration, la France a procédé à la création de start-up d'État, lesquelles visent des projets limités dans le temps afin de créer des applications Web pour répondre à des problèmes concrets et résorber des irritants.

Enfin, la France a rejoint récemment l'Open Government Partnership, organisation d'initiative internationale, qui s'attache à promouvoir la transparence et l'intégrité des gouvernements, et l'utilisation des nouvelles technologies, en particulier d'Internet, pour faciliter cette ouverture.

Enfin, la France s'affaire actuellement à élaborer une loi sur le numérique, à laquelle s'associent bon nombre de ministères et dont l'acteur central est le Conseil national du numérique, commission consultative indépendante nouvellement créée ayant pour mission de formuler de manière indépendante et de rendre publics des avis et recommandations sur toute question relative à l'impact du numérique sur la société et sur l'économie.

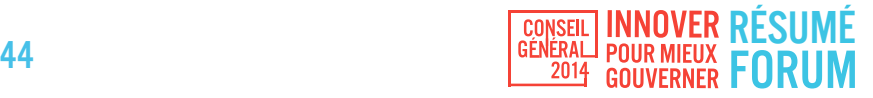

## UNE STRATÉGIE NUMÉRIQUE POUR LE QUÉBEC : L'EXPÉRIENCE NEW-YORKAISE ET LES LEÇONS À TIRER POUR LE QUÉBEC

PRÉSIDENCE Françoise Bertrand - CONFÉRENCIERS Jean Raby, Martin N. Kon - PANÉLISTES Suzanne Fortier, Rémi Racine

#### Jean Raby, premier vice-président et chef des opérations financières et juridiques du Groupe Alcatel-Lucent

Dans le contexte actuel d'accroissement démographique important, l'innovation devient le facteur clé de la compétitivité des entreprises. Le développement technologique, mais également celui d'une stratégie marketing optimisée, d'un service après-vente à la fine pointe et de fonctions de support pour les entreprises (ressources humaines, droit, finances) deviennent nécessaires à la survie d'une entreprise.

Un gouvernement peut soutenir l'innovation de plusieurs manières. Il peut notamment :

- 1. Se concentrer sur le capital humain Avec une fiscalité adaptée, des mesures qui permettent une bonne qualité de vie des travailleurs, une bonne éducation, etc., le gouvernement donne des moyens aux entreprises de mieux retenir et attirer des talents en vue d'innover;
- 2. Encourager l'investissement Outre les crédits d'impôt en recherche, beaucoup peut être fait en ce domaine. Par exemple, Israël est une véritable pépinière d'entreprises et d'innovation (start-up nation), grâce à une politique très progressiste : 23 incubateurs financés à 85% par le gouvernement. Résultat, Israël est un leader mondial en matière d'innovation;
- 3. Mettre en place un écosystème d'innovation durable Avec la mise en place des conditions nécessaires à la collaboration des différents intervenants, le gouvernement peut favoriser les échanges, le partage des bonnes pratiques, et ainsi entrainer une saine émulation entre les entreprises pour l'innovation.

Au Québec, l'un des enjeux en matière d'innovation réside dans l'adaptation du système d'éducation à la réalité du marché à l'ère du numérique.

L'immigration recèle également de belles opportunités de richesse, dont il importe d'informer la population. Notre système universitaire est reconnu, il pourrait être avantageux d'en faciliter davantage l'accès aux étudiants étrangers. Il pourrait par exemple être possible de faire de Montréal une ville universitaire par excellence, qui attirerait les jeunes diplômés d'ailleurs.

Par ailleurs, il est de plus en plus nécessaire d'adapter le marché du travail aux personnes plus âgées dotées d'expériences, entre autres, en recherche et développement.

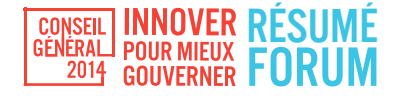

#### « Bref, créer le talent, l'attirer, le gérer et le retenir. »

Il serait opportun d'accentuer les échanges internationaux, d'encourager les scientifiques d'ailleurs à s'installer ici, de développer des applications commerciales reliées à leurs brevets. Il nous faut nous montrer ouverts sur le monde, terre d'accueil par excellence. Le Québec a d'ailleurs un avantage compétitif sur ce plan, du fait de son attrait particulier pour la francophonie.

## UNE STRATÉGIE NUMÉRIQUE POUR LE QUÉBEC: LE POINT DE VUE D'UN DE NOS GRANDS INTELLECTUELS

#### PRÉSIDENCE Stéphane Dion - CONFÉRENCIER Michel Cartier

Michel Cartier, conférencier international éminent, coprésident d'honneur de l'Institut de gouvernance numérique et professeur au département de communication de l'UQAM

Le numérique représente 8 000 entreprises, 175 000 emplois et 30 milliards de dollars en 2013.

Ce secteur clé doit être directement issu du bureau du premier ministre.

Le Québec est en crise car il change, mais tarde à s'adapter.

Il y a 4 générations au Québec. Les cheveux gris (50 ans et plus), les mordus et les créateurs (de 25 à 50 ans), les jeunes et les bébés. Ces 4 générations divisent le Québec en deux : d'un côté les cheveux gris, qui résistent au changement, de l'autre ceux qui foncent pour innover.

« On sent qu'on ne va nulle part, parce que nous, les cheveux gris, freinons les changements qui s'en viennent. »

Le dialogue intergénérationnel est bloqué au Québec. Les personnes plus âgées ne sont plus capables de communiquer avec les jeunes en raison du gouffre qui les sépare en termes de façons de communiquer. On peut donc constater que le Québec change ! Les jeunes pensent différemment de leurs aînés. Ils ont une culture de l'image et non plus du texte. Ils sont multi-tâches. La technologie du numérique est l'ADN des jeunes. Imaginez quelle sera celle de la génération suivante !

On assiste à la seconde Révolution tranquille. Après Hydro-Québec, le numérique. Tout sera connecté !

Politiquement, les jeunes n'ont plus la même vision que leurs parents. Le rôle de l'État a changé depuis l'époque médiévale. Jusqu'à tout récemment, il y avait trois pouvoirs dans nos sociétés depuis le déclin du pouvoir religieux : le législatif, l'exécutif et le judiciaire. Un 4e pouvoir arrive, et c'est un phénomène mondial, l'opinion, le peuple. Le politique n'agit maintenant qu'en simple administrateur; il a de moins en moins d'autorité.

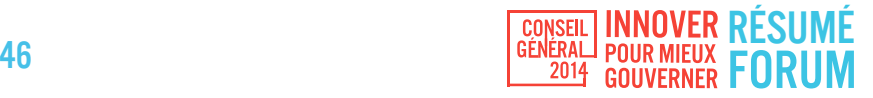

Trois colères manifestent le changement qui est en train de se produire et notre incapacité à s'y adapter adéquatement :

- Les anti-Wall Street;
- Les carrés rouges;
- Les casseroles (les gens âgés qui ont envie de parler mais que personne n'écoute).

Le gouvernement doit écouter, ça gronde de partout ! En tant que peuple, on ne s'écoute pas, on ne communique pas, mais on a des positions antagonistes et on ne comprend pas les manifestations violentes qui surviennent ! Lorsqu'il y a des crises dans la société, le chef doit parler au peuple.

« Le Québec roule à vélo sur un chemin de terre, les États-Unis dans une Cadillac sur une autoroute ! »

## UNE STRATÉGIE NUMÉRIQUE POUR LE QUÉBEC: LES VILLES INTELLIGENTES

PRÉSIDENCE Sylvie Daniel - CONFÉRENCIERS Pierre Fortin, Jean-François Barsoum, David Hotte PANÉLISTES Josée Dallaire, Marina Frangioni, Michel Hervé

#### Jean-François Barsoum, consultant délégué principal, Villes Intelligentes (Eau et Transport), IBM Canada

Le concept de « ville intelligente » traduit aujourd'hui des stratégies visant à comprendre ce qui se passe autour de nous, à l'interpréter afin de pouvoir agir en conséquence, prévoir le futur et s'adapter.

En matière de transport, les villes actuelles ont des infrastructures qui ne sont que rarement utilisées à pleine capacité. Il arrive que leur capacité soit dépassée, mais seulement à quelques reprises et sur de courtes périodes. Pour répondre à ces pointes d'utilisation, nous avons néanmoins tendance à augmenter la capacité globale de ces infrastructures, plutôt que d'en optimiser l'utilisation, ce qui nous coûte une fortune !

Des villes dans le monde ont adopté des solutions concrètes pour résoudre ce type de problèmes de façon plus efficiente. Par exemple, l'usage de la voiture autonome permet de faire entrer deux fois plus de véhicules sur les routes. Le péage journalier à Londres et le péage de cordon à Stockholm entraînent une diminution considérable du trafic au centre-ville. Des projets pilotes en Europe et aux États-Unis sont en cours qui font payer les conducteurs à l'usage, selon le type de route empruntée, l'heure et le niveau d'utilisation, etc.

À Tokyo et à Istanbul, la technologie a permis une optimisation des transports en commun sur la base de données cellulaires. Même phénomène à Lyon, où la centralisation d'un grand nombre de données sur l'utilisation du réseau routier, des trains, la disponibilité des stationnements et des vélos libre-service a permis de coordonner les différents systèmes. Des outils existent qui permettent de prévoir le trafic une heure à l'avance de manière à prévenir efficacement les bouchons de circulation.

Par ailleurs, Montpellier s'est ouverte aux incubateurs pour permettre l'expérimentation d'initiatives novatrices en matière d'optimisation du réseau de transport. Cette ouverture a notamment favorisé la croissance technologique, la création d'emplois de qualité et l'expertise mondiale.

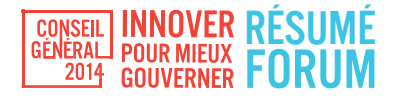

Certains éléments contribuent à la réussite des projets implantés par les villes intelligentes. Il importe de bien préparer les projets et leur présentation, de manière à minimiser les confrontations face au changement. L'objectif est de favoriser l'innovation et l'expérimentation tout en évitant de bouleverser le milieu. La réalisation d'études et la mise en œuvre de projets pilotes favorisent l'acceptabilité sociale. Standardiser la technologie plutôt que de multiplier les types de systèmes peut également aider.

Enfin, il importe d'intégrer les initiatives technologiques à une vision globale de la ville intelligente, axée sur les besoins des citoyens. Créer un « écosystème » des transports.

#### David Hotte, vice-président, Propriété intellectuelle, secteur des services publics, CGI

La réussite d'un projet de ville intelligente repose sur la collaboration de toutes les entités concernées, surtout entre le gouvernement et le citoyen. Ce dernier doit demeurer au centre de la Stratégie numérique.

Il importe de concilier les intérêts des différents intervenants dans une approche systémique, de définir une gouvernance participative qui favorise le partage d'idées et les interactions constructives, de façon à assurer la génération des meilleures solutions.

CGI a mis en place des projets qui ont des retombées positives.

- Navici Trip Planner est un planificateur d'itinéraire qui permet de réduire l'utilisation de la voiture par l'usage de tous les autres modes de transport disponibles. Ce projet a pour effet de favoriser le développement des nouveaux services, d'accroître l'utilisation du transport en commun et de diminuer le trafic.
- Une application a été développée comme projet pilote, sous forme d'un jeu qui met en scène des citoyens à l'œuvre dans leur quartier. Les personnages ont la possibilité de « financer » des projets qui améliorent leur qualité de vie en effectuant des tâches qui leur rapportent des points. Ce projet vise à mobiliser les citoyens et à les fidéliser à l'amélioration active de leur quartier.
- L'application Burgernet est une coproduction qui permet aux citoyens de jouer un rôle actif dans la sécurité de leur quartier. La mise en place d'un réseau social facilite la possibilité pour les citoyens d'avertir les policiers qu'un acte criminel est en train de se produire. Ce projet a permis une meilleure lutte contre la criminalité, la mise en place d'un environnement sécuritaire des renseignements collectés, a contribué à changer l'image des policiers et à changer l'attitude de ces derniers face aux réseaux sociaux.
- De nouvelles applications supportent une connectivité entre les objets, les lieux et les citoyens de manière à optimiser les services. Elles permettent notamment l'analyse en temps réel de l'achalandage du réseau de transport ou la captation des allées et venues à certains endroits. L'application permet aux citoyens de la commenter, de suggérer des pistes d'amélioration.

Il est d'une grande importance d'avoir des données ouvertes et croisées. Par exemple, la mission Etalab en France facilite la diffusion et l'utilisation gratuite de l'information publique.

Un tel mécanisme transparent et accessible simplifie la relation entre les citoyens et le gouvernement, en permettant aux premiers de mieux suivre les actions du second, en favorisant l'autonomie de chaque administration et en facilitant le développement de nouveaux services par les entrepreneurs.

« Avec les contraintes budgétaires, l'enjeu n'est pas de faire plus avec moins, mais d'élargir les conversations sur les villes intelligentes pour faire du nouveau avec moins et offrir des possibilités économiques et sociales aux citoyens. »

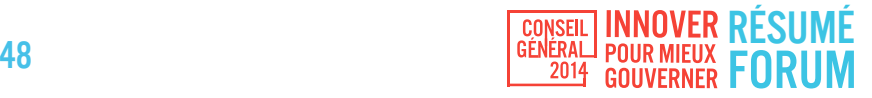

## UNE STRATÉGIE NUMÉRIQUE POUR LE QUÉBEC: SYNTHÈSE ET VISION D'UN ENTREPRENEUR ET LEADER D'AFFAIRES DU QUÉBEC DANS LE DOMAINE

PRÉSIDENCE Monique Savoie - CONFÉRENCIER Louis Audet - PANÉLISTES Sylvain Carle, David Nault, Jan Peeters

#### Louis Audet, président et chef de la direction, COGECO

COGECO considère qu'il faut que nous nous dotions d'une stratégie numérique formelle et que nous engagions dans ce projet tous les membres de la société; qu'une telle stratégie ne doit pas relever du Conseil du trésor mais d'un ministère en particulier; qu'un tel projet engendrerait des bénéfices transversaux impliquant tous les ministères; et qu'un mandat clair d'agir face aux résistances devrait être donné.

Cette stratégie numérique dépend de la situation des infrastructures existantes et de l'économie du pays, et elle doit être axée sur les besoins en fonction de la réalité des milieux.

Selon le CEFRIO, au Québec, plus de 80% des gens ont utilisé internet en juillet 2014, 85% des connexions sont à haut débit, 97% des foyers avec enfants sont branchés, et 75% de la bande passante sert au divertissement.

Le taux de branchement n'est pas en cause, c'est l'utilisation que l'on en fait qui l'est. Il ne suffit pas d'apporter les capacités du numérique aux citoyens, mais il faut que ces derniers puissent se les approprier. La stratégie numérique au Québec doit être centrée en priorité sur l'appropriation du potentiel numérique par les intervenants : en santé, en éducation et au niveau des exportations (idées, services et biens).

Les entreprises sont nombreuses à investir dans le domaine, les infrastructures sont présentes, mais les applications font défaut. Par exemple, les villes intelligentes. Ses applications sont trop axées sur le divertissement et la qualité de vie plutôt que sur l'économie et le service aux citoyens.

Il faut s'attaquer aux priorités de base qui vont influencer directement l'augmentation du PIB et la richesse collective (santé, éducation, exportations).

#### Santé : constatations et solutions

La façon de transmettre l'information est mésadaptée au numérique. Il faut harmoniser les façons de communiquer afin de récolter les bénéfices du numérique. Il y a une forte résistance aux changements à laquelle il faudra faire face. Les directives issues d'un plan gouvernemental sont essentielles.

Certaines initiatives du CEFRIO en matière de santé permettront de créer des modèles qui pourront être appliqués à plus grande échelle. Constatation actuelle : la courroie de transmission entre les initiatives du CEFRIO et les champs d'application n'est pas assez puissante, et ça ne se limite pas au domaine de la santé !

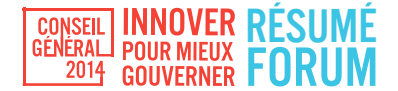

#### Éducation : constatations et solutions

Donner la liberté aux enseignants de la méthode d'enseignement, pour permettre une amélioration de la performance scolaire et une diplomation accrue. Le but est de revaloriser le goût d'innover, le désir d'entreprendre et la créativité.

S'attaquer à l'analphabétisme et au décrochage scolaire (25%) si l'on veut bâtir une économie axée sur le numérique.

Encadrer l'enseignement numérique plutôt que de laisser la libre initiative des enseignants d'utiliser cette technologie ou pas. L'encadrement structuré du numérique est nécessaire, obligatoire et urgent.

Les programmes collégiaux et universitaires ne sont pas bien alignés sur les besoins des secteurs des technologies de l'information, une lacune que le ministère de l'Éducation peut aisément pallier.

Un cours de sensibilisation à l'économie doit être remis à l'avant-plan au secondaire.

Le secteur des TIC risque un déficit de 180 000 emplois en 2018 et nous n'avons pas la main-d'œuvre compétente pour le pallier.

#### Exportations : constatations et solutions

Seulement 4% des entreprises québécoises sont actives sur les marchés internationaux et 92% des exportations sont réalisées dans 12% de ces 4% d'entreprises.

Il y a une sous-exploitation chronique des TIC et de leur potentiel dans les entreprises du Québec, incluant les exportateurs. La promotion des TIC doit devenir prioritaire.

Il y a 8 milliards d'achats internationaux par les Québécois sur le Web.

Seulement 15% des 2/3 des entreprises du Québec ayant un site Internet font du commerce en ligne. Donc, ce ne sont pas les entreprises québécoises qui en profitent. Il faut s'améliorer pour profiter du potentiel qu'offre le Web.

Dans le secteur manufacturier, les équipements de production de nos petites et grandes entreprises sont à la fine pointe, mais ils ne sont pas reliés au système de gestion de l'entreprise.

L'utilisation des systèmes de gestion, qui sont peu adaptés à la réalité des marchés, est faible : logiciel de gestion intégré (32%), de gestion de la relation à la clientèle (22%), de gestion de la chaîne logistique (8%). Les entreprises ne se donnent pas la peine de s'y intéresser afin de revoir leurs processus.

Solutions : aider les entreprises de 25 employés et moins qui n'ont pas l'expertise numérique ni les moyens financiers d'aller chercher cette expertise. Il faut les aider !

Une fiscalité simplifiée et axée sur les résultats devrait être mise en place. De l'aide devrait être offerte aux PME pour qu'elles acquièrent des outils informatiques (logiciels) afin d'optimiser leur fonctionnement et revoir leurs processus. Il se créerait ainsi une industrie de la consultation numérique qui serait grandement bénéfique au niveau de l'expertise et de la productivité des entreprises.

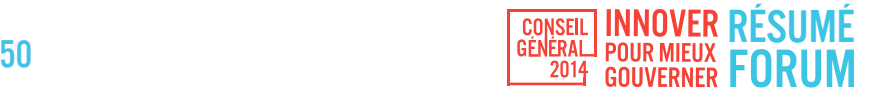

# HORAIRE

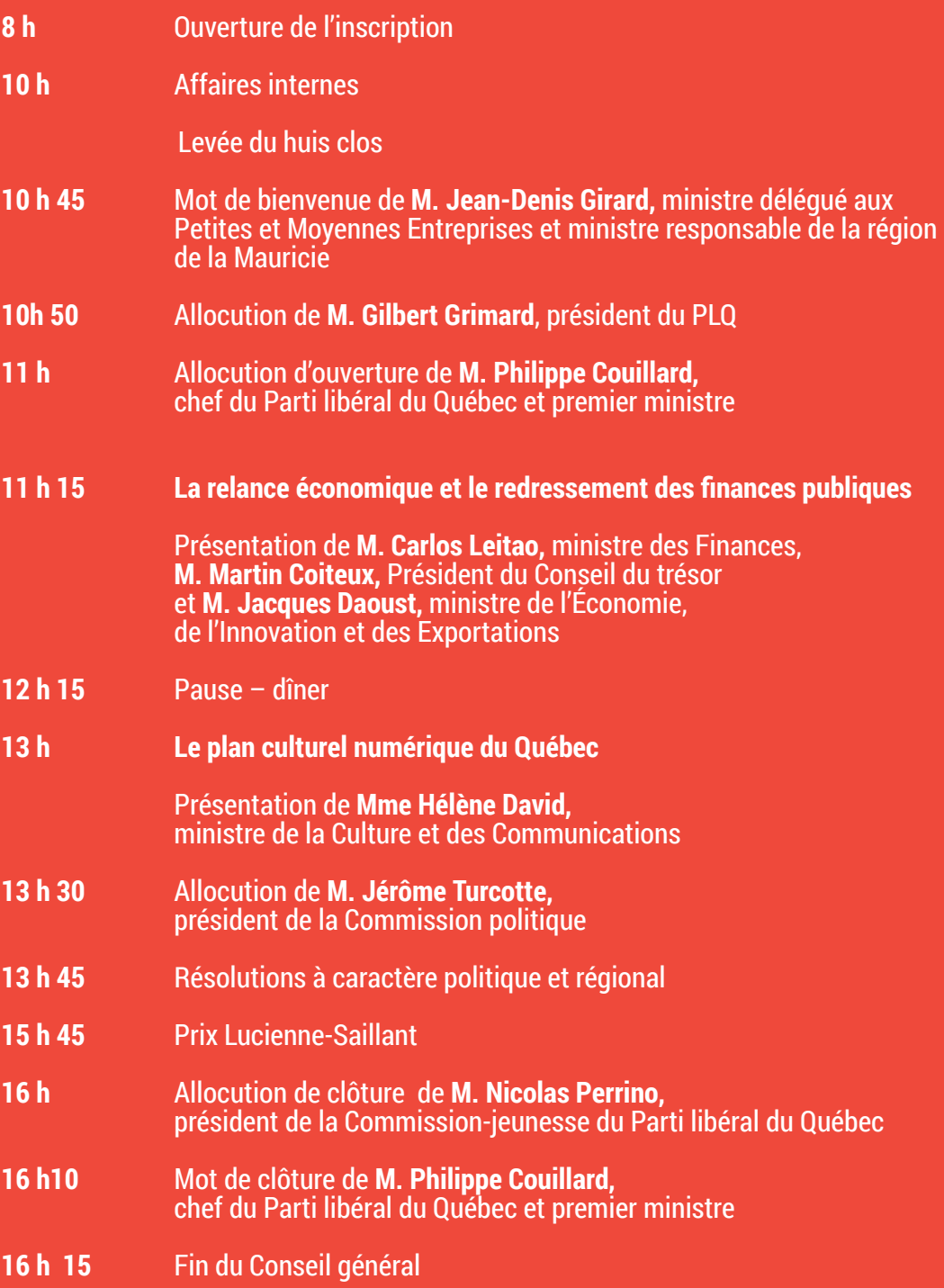